|        | T)       |
|--------|----------|
| HANDHE | ART HEAD |

04CT11 / 11CT11

# VIVEKANANDA COLLEGE, TIRUVEDAKAM WEST College with Potential for Excellence

Residential & Autonomous – A Gurukula Institute of Life-Training Re-accredited (3<sup>rd</sup> Cycle) with 'A' Grade (CGPA 3.59 out of 4.00) by NAAC [Affiliated to Madurai Kamaraj University]

B.Com. / B.Com. (CA) Degree (Semester) Examinations, November 2021

Part – III: Core Course: First Semester: Paper – I

#### FINANCIAL ACCOUNTING - I

Under CBCS and LOCF - Credit 5

Time: **3** Hours Max. Marks: **75** 

# SECTION - A

### **Answer ALL Questions**

 $(10 \times 1 = 10)$ 

- 1. According to which concept the owner who provides capital is treated as a creditor of the business
- a) Cost concept

b) Entity concept

c) Realisation concept

- d) Money measurement concept
- 2. Cash withdrawn by the proprietor from business is credited to
- a) Drawings A/c

b) Capital A/c

c) Cash A/c

- d) Goods A/c
- 3. Error of commission arises when
- a) Any transaction is incorrectly recorded, either wholly or partly
- b) A transaction is left wholly
- c) A transaction is recorded in a fundamentally incorrect manner
- d) A transaction is left partially
- 4. Bank Reconciliation statement is a
- a) Ledger A/c
- b) Separate statement
- c) Subsidiary record

d) cashbook 1

5. Outstanding expenses appearing in the trail balance are shown in b) Balance Sheet only a) P&L A/c only c) P&L A/c and B/S d) Statement 6. Goods worth Rs.750 taken by the proprietor for domestic use should be credited to a) Drawings A/c b) Sales A/c c) Purchases A/c d) Goods A/c 7. If depreciation is provided under this method, ready cash will be available for replacement of asset a) Straight line method b) Depreciation fund method d) Insurance method c) Annuity method 8. Depreciation is a) A loss due to wear and tear of fixed assets b) A loss by fire accident c) A loss by flood d) A fire 9. Legacies are generally b) Treated as income a) Capitalised and taken to B/S c) Treated as expenditure d) Treated as business income 10. Premium received on issue of shares is a a) Capital receipt b) Revenue receipt

c) Cash receipts

d) None of the above

# SECTION – B

# **Answer any FIVE Questions**

 $(5 \times 2 = 10)$ 

- 11. What is Accounting?
- 12. What is deferred revenue expenditure?
- 13. What is suspense account?
- 14. What are the factors affecting the amount of depreciation?
- 15. What is average due date?
- 16. Explain the features of Manufacturing Account.
- 17. Give examples for Non-Profit Organisation.

# SECTION - C

# **Answer ALL Questions**

 $(5\times 5=25)$ 

18. a) Evaluate the various Accounting Conventions.

# [OR]

b) Journalise the following transactions of M/s. Radha & Sons.

|                                                                       | ₹              |
|-----------------------------------------------------------------------|----------------|
| 2019, Jan 1. Business started with ₹ 2,50,00 cash deposited with bank | 0 and 1,50,000 |
| Jan 3. Purchased machinery on credit from Ra                          | angan 50,000   |
| Jan 6. Bought furniture from Ramesh for cash                          | 25,000         |
| Jan 12. Goods sold to Yesodha                                         | 22,500         |
| Jan 13. Goods returned by Yesodha                                     | 2,500          |
| Jan 15. Goods for sold for cash                                       | 50,000         |
| Jan 17. Bought goods for cash                                         | 25,000         |
| Jan 20. Cash received from Yesodha                                    | 10,000         |

- 19. a) i) Purchases book is carried forward ₹ 350 less.
  - ii) Sales book total is carried forward ₹ 500 more.
  - iii) A total of ₹758 in the purchases Book has been carried forward as ₹857.
  - iv) The total of the sales book ₹755 on page 20 was carried forward to page 21 as ₹557.
  - v) Purchase return book was carried forward as ₹ 1520 instead of ₹5120.

# [OR]

- b) From the under mentioned particulars of Mr. M. Mohan prepare a Bank Reconciliation Statement as on 31<sup>st</sup> July 2014.
  - i) cheques paid into Bank on the 28<sup>th</sup> July 2014 but credited to Mohan's account in the first week of August 2014.
- K.Kalyan ₹ 1000; J.Joy ₹ 800; Raghul ₹ 1200.
  - ii) The following cheques were issued by Mohan on 30<sup>th</sup> July 2014 but presented to bank for payment after the close of the year.
- D.David ₹1200; H.Hari ₹ 1000; L.Lal ₹ 800.
  - iii) A cheque for ₹ 300 was credited direct to the account and was not passed through the cash book.
  - iv) The bank balance as per cash book on 31<sup>st</sup> July 2014 amounted to ₹ 30000.
- 20. a) A machine purchased on 1<sup>st</sup> July 2013 at a cost of ₹ 14000 and ₹ 1000 was spent on its installation. The depreciation is written off at 10% on the original cost every year. The books are closed on 31<sup>st</sup> December each year. The machine was sold for ₹ 9500 on 31<sup>st</sup> March 2016. Show the machinery account for all the years.

# [OR]

b) Kannan purchased goods from Raman, the due dates for payment in cash being as follows:

|          | ₹    |                            |
|----------|------|----------------------------|
| March 15 | 1000 | Due 18 <sup>th</sup> April |
| April 21 | 1500 | Due 24 <sup>th</sup> May   |
| April 27 | 500  | Due 30 <sup>th</sup> June  |
| March 15 | 600  | Due 18 <sup>th</sup> July  |

Raman agreed to draw a bill for the total amount due on the average due date. Ascertain that date.

21. a) Prepare Trading Account of Archana for the year ending 31-12-2016 from the following information:

|                  | ₹       |
|------------------|---------|
| Opening stock    | 80000   |
| Purchases        | 860000  |
| Freight Inward   | 52000   |
| Wages            | 24000   |
| Sales            | 1440000 |
| Purchase Returns | 10000   |
| Sales Returns    | 316000  |
| Closing stock    | 100000  |
| Import duty      | 30000   |

[OR]

- b) Distinguish between Balance sheet and Trial balance.
- 22. a) Find out the amount of salaries to be debited to income and expenditure account for 2019 from the details given below:

| Payments made for salaries during 2019 | 48000 |
|----------------------------------------|-------|
| Outstanding salary as on 31-12-2018    | 2000  |
| Outstanding salary as on 31-12-2019    | 3200  |
| Prepaid salary as on 31-12-2018        | 1200  |
| Prepaid salary as on 31-12-2019        | 1600  |

[OR]

b) prepare Receipts and Payments A/c of a club for the year ended 31<sup>st</sup> December 2019 from the following particulars:

|                                       | ₹      |                                       | ₹    |
|---------------------------------------|--------|---------------------------------------|------|
| Opening balance of cash               | 400000 | Rent paid                             | 1200 |
| Receipt of entrance fess              | 8000   | Payment for purchase of cricket balls | 500  |
| Subscription received for 2019        | 16000  | Payment for purchase of cricket bats  | 1600 |
| Previous year's subscription received | 1600   | Payment for stationery in cash        | 100  |
| Paid salaries                         | 2000   | ·                                     |      |
| Paid for Miscellaneous expenses       | 200    |                                       |      |

# SECTION - D

# **Answer any THREE Questions**

 $(3 \times 10 = 30)$ 

23. The following balances were extracted from the ledger of Ramakrishna Engineering works on 31<sup>st</sup> March 2017. You are required to prepare a trial balance as on that date in proper form.

|                      | ₹      |                     | ₹     |
|----------------------|--------|---------------------|-------|
| Drawings             | 6000   | Salaries            | 9500  |
| Capital              | 24000  | Sales returns       | 1000  |
| Sundry creditors     | 43000  | Purchase returns    | 1100  |
| Bills payable        | 4000   | Travelling expenses | 4600  |
| Sundry debtors       | 50000  | Commission paid     | 100   |
| Bills receivable     | 5200   | Trading expenses    | 2500  |
| Loan from Karthik    | 10000  | Discount earned     | 4000  |
| Furniture & fixtures | 4500   | Rent                | 2000  |
| Opening stock        | 47000  | Bank overdraft      | 6000  |
| Cash in hand         | 900    | Purchases           | 70800 |
| Cash at bank         | 12500  |                     |       |
| Tax                  | 3500   |                     |       |
| Sales                | 128000 |                     |       |

- 24. Distinction between Capital and Revenue Receipts.
- 25. A partner has been withdrawing ₹ 600 at the end of each month from January to December for private expenses. According to the partnership deed, interest is charged on drawings @ 12% per annum. Calculate the amount of interest to be charged on drawings by the partner during the year.
- 26. Prepare trading, profit & loss a/c and balance sheet from the following trial balance of Mr. M. Madan.

| Debit balance                    | ₹      | Credit balance   | ₹      |
|----------------------------------|--------|------------------|--------|
| Sundry debtors                   | 92000  | Madan's capital  | 70000  |
| Plant & machinery                | 20000  | Purchase returns | 2600   |
| Interest                         | 430    | Sales            | 250000 |
| Rent, rates, taxes and Insurance | 5600   | Sundry creditors | 60000  |
| Conveyance charges               | 1320   | Bank overdraft   | 20000  |
| Wages                            | 7000   |                  |        |
| Sales returns                    | 5400   |                  |        |
| Purchases                        | 150000 |                  |        |
| Opening stock                    | 60000  |                  |        |
| Madan's drawings                 | 22000  |                  |        |
| Trade expenses                   | 1350   |                  |        |
| Salaries                         | 11200  |                  |        |
| Advertising                      | 840    |                  |        |
| Discount                         | 600    |                  |        |
| Bad debts                        | 800    |                  |        |
| Business premises                | 12000  |                  |        |
| Furniture & Fixtures             | 10000  |                  |        |
| Cash in hand                     | 2000   |                  |        |
|                                  | 402600 |                  | 402600 |

# **Adjustments:**

- i) Stock on hand on 31-12-2016 ₹ 90000.
- ii) Provide depreciation on premises at 2.5%; plant & machinery at 7.5% and furniture & Fixtures at 10%.

- iii) Write off ₹ 800 as further bad debts.
- iv) Provide for doubtful debts at 5% on sundry debtors.
- v) Outstanding rent was ₹ 500 and outstanding wages ₹ 400.
- vi) Prepaid insurance ₹ 300 and prepaid salaries ₹ 700.
- 27. The following is the receipts and payments a/c of Delhi football association for the first year ending 31<sup>st</sup> December 2017.

# Receipts & Payments A/c

| Receipts                                                           | ₹     | <b>Payments</b>                        | ₹     |
|--------------------------------------------------------------------|-------|----------------------------------------|-------|
| To donations                                                       | 50000 | By pavilion office (constructed)       | 40000 |
| To reserve fund (life<br>membership and<br>entrance fees received) | 4000  | By expenses in connection with matches | 900   |
| To receipts from football matches                                  | 8000  | By furniture                           | 2100  |
| Revenue receipts:                                                  |       | By investment at cost                  | 16000 |
| To subscriptions                                                   | 5200  | <b>Revenue payments:</b>               |       |
| To locker rents                                                    | 50    | By salaries                            | 1800  |
| To interest on securities                                          | 240   | By wages                               | 600   |
| To sundries                                                        | 350   | By insurance                           | 350   |
|                                                                    |       | By telephone                           | 250   |
|                                                                    |       | By electricity                         | 110   |
|                                                                    |       | By sundry expenses                     | 210   |
|                                                                    |       | By balance on hand                     | 5520  |
|                                                                    | 67840 | -                                      | 67840 |

### **Additional information:**

- i) Subscriptions outstanding for 2017 are ₹ 250.
- ii) Salaries unpaid for 2017 are ₹ 170.
- iii) Wages unpaid for 2017 are ₹ 90.
- iv) Outstanding bill for sundry expenses is ₹ 40.
- v) Donations received have to be capitalised.

Prepare from the details given above an Income and Expenditure A/C for the year ended 31-12-2017 and the balance sheet of the Association as on that date.

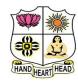

c) Recurring deposits

# VIVEKANANDA COLLEGE, TIRUVEDAKAM WEST College with Potential for Excellence

Residential & Autonomous – A Gurukula Institute of Life-Training Re-accredited (3<sup>rd</sup> Cycle) with 'A' Grade (CGPA 3.59 out of 4.00) by NAAC [Affiliated to Madurai Kamaraj University]

B.Com. / B.Com. (CA) Degree (Semester) Examinations, November 2021

Part – III: Core Course: First Semester: Paper – II

#### **BUSINESS CORRESPONDENCE & OFFICE METHODS**

Under CBCS and LOCF - Credit 5

Time: **3** Hours Max. Marks: **75** 

### SECTION - A

## **Answer ALL Questions** $(10 \times 1 = 10)$ 1. Effective communication pre supposes a) Non – alignment b) Domination c) Passivity d) Understanding 2. The handshake that conveys confidence is a) Limp b) Firm c) Loose d) Double 3. Overcoming the barriers is also called \_\_\_\_ Communication a) Two way communication b) One way communication c) Three way communication d) all the above 4. A price quoted means that the goods will be put on board the ship at seller's expenses a) Fees on Board b) First on board c) Free on board d) Awareness 5. This is a bank account from which withdrawals may be made through cheques at any time without notice. a) Fixed deposits b) Current account

d) All the above

| 6. The traders w                                                                                                    | ho want to insure his                  | property has to fil                                                                        | ll up the proposal                                                             |
|----------------------------------------------------------------------------------------------------|----------------------------------------|--------------------------------------------------------------------------------------------|--------------------------------------------------------------------------------|
| from giving ful                                                                                                    | l particulars of the pr                | rosperity                                                                                  |                                                                                |
| a) Marine insurance b) Fire insurance                                                                                                 |                                        | nce                                                                                        |                                                                                |
| c) Life insurance                                                                                                    | c) Life insurance d) General insurance |                                                                                            |                                                                                |
| person and report a) Ipsophone 8. The customers a) Telephone 9. Filing is done according to the a) Centralized to c) Horizontal file. | · ·                                    | c) Gelatine e touched through c) machines onal departments b) Decentraliz d) all the above | d) Binding machine voice very quickly d) Reflex of an organization  ted filing |
|                                                                                                    | of a records manage                    | = =                                                                                        |                                                                                |
| a) Manual                                                                                                    | _                                      | c) Officials                                                                               |                                                                                |
|                                                                                                    | <u>SECT</u>                            | ION – B                                                                                    |                                                                                |
| Answer any F                                                                                                    | <b>IVE Questions</b>                   |                                                                                            | $(5\times2=10)$                                                                |
| 11. Describe the                                                                                                    | form of letter head.                   |                                                                                            |                                                                                |
| 12. Quote the fev                                                                                                    | w examples of circula                  | ar letter.                                                                                 |                                                                                |
| 13. List the types                                                                                                    | s of bank correspond                   | ence.                                                                                      |                                                                                |
| 14. What is an o                                                                                                    | ffice?                                 |                                                                                            |                                                                                |
| 15. State any two                                                                                                    | o important office ma                  | achines which are                                                                          | purchased to save                                                              |
| the labour at max                                                                                                    | ximum.                                 |                                                                                            |                                                                                |
| 16. Identify the                                                                                                    | objectives of maintain                 | ning of records.                                                                           |                                                                                |
| 17. Tell the diffe                                                                                                    | rence between centra                   | alised and decentra                                                                        | alised filing system.                                                          |

# **SECTION - C**

# **Answer ALL Questions**

 $(5 \times 5 = 25)$ 

18. a) Explain the characteristics of a good business letter.

#### [OR]

- b) Show the format of a business letter.
- 19. a) Trace a tactful second letter to M/s. Abdul Kaasim & Sons, Cochin for settlement of 2 months old account.

### [OR]

- b) Inform your customers about the change of address of your firm.
- 20. a) Write a circular to all banks about loss of draft.

### [OR]

- b) Draft a letter from Messrs. George & Sons Textile Emporium to New India Assurance Company for claiming damages for loss of stock by fire in your premises.
- 21. a) Discuss the basic functions of an office.

#### [OR]

- b) Paraphrase the types of office manual.
- 22. a) Summarise the objectives of form control.

#### [OR]

b) Estimate the advantages and disadvantages of continuous stationery.

# SECTION – D

# **Answer any THREE Questions**

2

 $(3 \times 10 = 30)$ 

- 23. Construct an application letter for the post of Accountant in a MNC, Chennai, with your Bio data.
- 24. Prepare a suitable quotation on behalf of Messrs. Prakash Trading,

Agra, stating that different kinds of pens are available.

- 25. Write a letter requesting a banker to open an account.
- 26. Identify the principles should be considered for selection of office machines.
- 27. Examine the essentials of a good filing system.

| - | • | - | _ | • | • |
|---|---|---|---|---|---|
| 1 | 1 | Δ | T | 1 | 1 |
| _ | _ | _ |   | _ | _ |

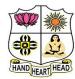

# VIVEKANANDA COLLEGE, TIRUVEDAKAM WEST **College with Potential for Excellence**

Residential & Autonomous – A Gurukula Institute of Life-Training Re-accredited (3rd Cycle) with 'A' Grade (CGPA 3.59 out of 4.00) by NAAC [Affiliated to Madurai Kamaraj University]

B.Com. (Computer Applications) Degree (Semester) Examinations, November 2021

Part - III: Allied Course: First Semester: Paper - I

#### **PROGRAMMING IN C**

Under CBCS and LOCF - Credit 5

Time: 3 Hours Max. Marks: 75

# CECTION

|                 | <u>3</u>           | ECTION – A           |                         |
|-----------------|--------------------|----------------------|-------------------------|
| Answer ALL      | Questions          |                      | $(10\times1=10)$        |
| 1. A computer   | consists of        |                      |                         |
| a) A central p  | rocessing unit     | b) A men             | nory                    |
| c) Input and c  | output unit        | d) All of            | the above               |
| 2. The informa  | tion stored in     | is erase             | d when the computer is  |
| turned off      |                    |                      |                         |
| a) ROM          | b) RAM             | c) BIOS              | d) CPU                  |
| 3. How many c   | haracters can a st | ring hold when decla | ared as follows?        |
| char name[20    | ]:                 |                      |                         |
| a) 18           | b) 19              | c) 20                | d) 22                   |
| 4. Example of   | iteration in C.    |                      |                         |
| a) for          | b) while           | c) do-while          | d) all of the mentioned |
| 5. Elements of  | user defined fun   | ctions have          | _ parts                 |
| a) 5            | b) 2               | c) 3                 | d) 4                    |
| 6. An array ele | ment are always    | stored in            | memory                  |
| locations.      |                    |                      |                         |
| a) Sequential   |                    | b) Rando             | m                       |
| c) Sequential   | and Random         | d) None o            | of the above            |

| 7. Which of the following return-type                                                                                                    | cannot be used for a function in c? | 19. a) How would you illustrate the passing arguments to function?                                                                                            |                            |                             |  |
|----------------------------------------------------------------------------------------------------|-------------------------------------|----------------------------------------------------------------------------------------------------|----------------------------|-----------------------------|--|
| , , , , , , , , , , , , , , , , , , ,                                                                                                    | void d) none of the mentioned       |                                                                                                    | [OR]                       |                             |  |
| 8. Structure within structure is called a) array of structure                                                                                                    | b) nesting of structure             | b) How would you compare local and global variables?                                                                                                    |                            |                             |  |
| c) array within structure                                                                                                    | d) All the above                    | 20. a) How would you                                                                                                    | classify if and if- else s | statements in C?            |  |
| 9 function comp<br>a) strcat() b) strcpy()<br>10. Property which allows to produce<br>platforms in C is called?<br>a) File inclusion<br>c) Conditional compilation | c) strcmp() d) strlen()             | <ul><li>21. a) Examine in you members?</li><li>b) Relate the array</li></ul>                                                                                  | r own example to way o     |                             |  |
| Angwar any FIVE Quartiens                                                                                                    | $(5\times2=10)$                     | 22. a) How would you                                                                                                    | compare putchar and g      | etchar in C?                |  |
| Answer any FIVE Questions                                                                                                    | $(3 \land 2 - 10)$                  | 1.) E1-1-1-1-1-41                                                                                                    |                            | one continued in C          |  |
| 11. How would you define MS Dos?                                                                                                    |                                     | b) Explain now the                                                                                                    | static and auto classes a  | are contrast in C           |  |
| 12. What is the meaning of storage de                                                                                                    | evice?                              |                                                                                                    |                            |                             |  |
| 13. What is the function of break state                                                                                                    | ement?                              | SECTION – D                                                                                                    |                            |                             |  |
| 14. What is meant by function in C?                                                                                                    |                                     |                                                                                                    | 52011011                   | -                           |  |
| 15. Spell the meaning of Parameters is                                                                                                    | n Function                          | <b>Answer any THRE</b>                                                                                                    | E Questions                | $(3\times10=30)$            |  |
| 16. How would you define Structure?                                                                                                    |                                     | 23. Choose and explain the different types of computers.                                                                                                    |                            |                             |  |
| 17. Can you spell the term of ifndef?                                                                                                    |                                     | 24. Select the while lo                                                                                                    | oping statement and fin    | d the sum of digits.        |  |
| SECT                                                                                                    | ION – C                             | <ul><li>25. How would you construct two dimensional arrays in c? Give Example.</li><li>26. How would you apply structure in function? Give Example.</li></ul> |                            |                             |  |
| <b>Answer ALL Questions</b>                                                                                                    | $(5\times 5=25)$                    | •                                                                                                    |                            | g string handling function? |  |
| 18. a) How would you summarize the                                                                                                    | Basic components of computer with   | a) strlen                                                                                                    | b) strcpy                  | c) strcmp                   |  |
| diagram?                                                                                                    |                                     | ,                                                                                                    | , 10                       | , 1                         |  |
|                                                                                                    | OR]                                 |                                                                                                    | A A A A A                  |                             |  |
| b) Explain the Evolution of compu                                                                                                    | ter                                 |                                                                                                    |                            |                             |  |

| 4 | 4 | N.I |   | 4 | 4 |
|---|---|-----|---|---|---|
| 1 | 1 | I   | Е | 1 | 1 |
|   |   |     |   |   |   |

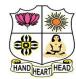

# VIVEKANANDA COLLEGE, TIRUVEDAKAM WEST **College with Potential for Excellence**

Residential & Autonomous – A Gurukula Institute of Life-Training

Re-accredited (3<sup>rd</sup> Cycle) with 'A' Grade (CGPA 3.59 out of 4.00) by NAAC [Affiliated to Madurai Kamaraj University]

**B.A. / B.Sc.** Degree (Semester) Examinations, November 2021 Part - IV: Non-Major Elective Course: First Semester: Paper - I

> **PC SOFTWARE** Under CBCS and LOCF - Credit 2

Time: 2Hours Max. Marks: **75** 

# SECTION - A

|                  | BEC                  |                       |                     |
|------------------|----------------------|-----------------------|---------------------|
| Answer ALL       | <b>Questions</b>     |                       | $(10\times1=10)$    |
| 1. Microsoft wo  | ord is               | software.             |                     |
| a) Application   | l                    | b) Compiler           |                     |
| c) System        |                      | d) Programmi          | ing                 |
| 2. Which is not  | an edition of MS V   | Word?                 |                     |
| a) MS Word 2     | 003                  | b) MS Word 2          | 2007                |
| c) MS Word 2     | 010                  | d) MS Word            | 1020                |
| 3. Formatting is | s performed on       | ·                     |                     |
| a) Text          | b) Table             | c) Menu               | d) Both (a) and (b) |
| 4. Which of the  | following software   | e is used for makin   | g resume?           |
| a) MS Excel      | b) MS Word           | c) Dev C              | d) Java             |
| 5. Which of the  | following identifie  | es a cell in Excel?   |                     |
| a) Address       | b) Formula           | c) Name               | d) Label            |
| 6. Which term i  | s used to join the s | elected cells in to o | one cell?           |
| a) Filter        | b) Wrap              | c) Pivot              | d) Merge            |
| 7. A formula in  | Excel always begin   | ns with an            | ·                   |
| a) Equal sign    |                      | b) Colon              |                     |
| c) Comma         |                      | d) Space              |                     |

| 8. | Which | feature | is | not | in | MS | Pov | werP | oint' |
|----|-------|---------|----|-----|----|----|-----|------|-------|
|----|-------|---------|----|-----|----|----|-----|------|-------|

a) Scan a virus

b) Zoom

c) Background colour

d) Slide show

9. How to Open a presentation in PowerPoint?

a) Ctrl + K

b) Ctrl + O

c) Ctrl+ A

d) None of these

10. Which type of view is not present in MS PowerPoint?

a) Extreme animation

b) Slide show

c) Slide sorter

d) Normal

# SECTION – B

# **Answer any FIVE Questions**

 $(5 \times 2 = 10)$ 

11. Define MS Office.

12. What do you understand by Title Bar?

13. List any two short cut keys and its functions of MS Office.

14. What do you understand by MS Excel Spread Sheet?

15. What is the use of Data Filter?

16. Define Power Point.

17. List the views of Power Point.

# SECTION – C

# **Answer ALL Questions**

 $(3\times 9=27)$ 

18. a) What are the different components of MS Word?

[OR]

b) List and brief the contents of the Formatting Toolbar.

19. a) Explain different features of MS Excel.

## [OR]

- b) Write in detail the parts of MS Excel window with picture.
- 20. a) Enumerate the method of adding animated text in the MS Power Point.

# [OR]

b) What are the advantages of using MS Power Point?

# SECTION – D

# **Answer any TWO Questions**

 $(2 \times 14 = 28)$ 

- 21. What are the different formatting tools of MS Word?
- 22. What are the different operations associated with MS Excel?
- 23. Write in detail the method of adding sound to the animation in MS Power Point.
- 24. What is Mail Merge? What are its advantages?

NNNNN

#### P1LH31

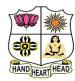

# VIVEKANANDA COLLEGE, TIRUVEDAKAM WEST College with Potential for Excellence

Residential & Autonomous – A Gurukula Institute of Life-Training Re-accredited (3<sup>rd</sup> Cycle) with 'A' Grade (CGPA 3.59 out of 4.00) by NAAC [Affiliated to Madurai Kamaraj University]

B.Com. / B.Com. (CA) Degree (Semester) Examinations, November 2021

Part - I: Language Course: Third Semester: Paper - I

#### **BUSINESS HINDI – I**

Under CBCS and LOCF - Credit 3

Time: **3** Hours Max. Marks: **75** 

# SECTION – A

#### **Answer ALL Questions** $(10 \times 1 = 10)$ 1. 'हाथी' का Plural कया है ? a) हथिनी b) हाथियों c) हाथी d) हाथ 2. 'पचास' के लिए अंग्रेजी में क्या है ? a) Twenty five b) Fifty d) Fifty one c) Twenty 3. \_\_\_\_\_ पहनने के लिए कपड़े चाहिए। a) तुम्हें b) हमें c) मुझे d) 3से 4. 'बहत' के लिए उल्टे अर्थवाले शब्द क्या है ? a) कम b) बेचना c) लेना d) बिगाडना 5. प्रेम का अर्थ अंग्रेजी में क्या है ? b) unlike a) hate c) courage d) love 6. 'poem' के लिए हिन्दी में क्या है ? a) गद्य b) उपन्यास c) नाटक d) पद्य 7. 'Import' के लिए हिन्दी में क्या है ? a) निर्यात d) अवधि b) आयात c) अन्दान 8. 'Plans' के लिए हिन्दी में क्या है ? a) योजन**ा**एं b) निधि। d) घर c) मकान

| 9. 'Sparrow' के लिए हिन्दी में क्या है ? |                 |                |             | SECTION – C         |                                                     |                   |                     |                     |
|------------------------------------------|-----------------|----------------|-------------|---------------------|-----------------------------------------------------|-------------------|---------------------|---------------------|
| a) मकड़ी                                 | b) तितली        | c              | ) गौरैया    | d) बया              | <b>Answer ALL Question</b>                          | C                 |                     | $(5\times 5=25)$    |
| 10. मेज़                                 | कलम है          | है ।           |             |                     |                                                     | .5                |                     | $(3 \times 3 - 23)$ |
| a) पर                                    | b) में          | c              | ) को        | d) का               | 18. a) वचन बदलिए:                                   |                   |                     |                     |
|                                          |                 |                |             |                     | कुत्ता, बात, घोडा, कान,                             |                   |                     |                     |
|                                          |                 | <b>SECTION</b> | <u>– B</u>  |                     | थैली, माता, गुरु, बच्चा, उ                          | डाकू              |                     |                     |
| <b>A</b>                                 |                 |                |             | ( <b>5</b> ) (2 10) |                                                     |                   | [OR] (या)           |                     |
|                                          | FIVE Question   | <u>ons</u>     |             | $(5\times2=10)$     | b) Write the number na                              | mes in            | Hindi: 16 to 20     |                     |
| 11. Change tl                            |                 | ,              |             |                     | 19. a) Fill in the blanks:                          |                   |                     |                     |
| a) कुत्ता                                | b) विद्यार्थी   | c) सेवक        | d) बादशाह   |                     | 1) सोनार                                            | के                | सामान भी बनाते हैं। |                     |
| 12. Write in 1                           | Numerals:       |                |             |                     | 2) राजीव गाँधी को                                   |                   | की उपाधि दी गयी।    |                     |
| a) तेरह                                  | b) बीस          | c) पच्चीस      | d) उनचालीस  | Т                   | 3) रत्नाकर के शरीर पर                               |                   | लगी।                |                     |
| 13. Write the                            | Meanings in Eng | glish or Tami  | l:          |                     | 4) दाँत के निकलते समय                               | 1                 | होती है।            |                     |
| a) पेशेवर                                | b) बाजार        | c) जन्म        | d) परिवार   |                     | ,                                                   |                   | का एक पुराना        | है।                 |
| 14. Write the                            | antonyms:       |                |             |                     | 5) (13/( (15 )) (11 )                               | 5                 | [OR] (या)           | ` '                 |
| a) पुराना                                | b) उन्नती       | c) बडा         | d) ज्यादा   |                     | 1. \ M-4-1. 41 6-11                                 |                   | [ <b>OK</b> ] (41)  |                     |
| 15. Fill in the                          | blanks:         |                |             |                     | b) <b>Match the following:</b><br>1) किसान - लकडी व | ₽ <del>1) ;</del> | न्याने मैं।         |                     |
| ்) மழையை ெ                               | பாழியச் செய்தது |                |             |                     | ,                                                   |                   |                     |                     |
| i) தாய்நாட்டிற                           | ற்காக உயிரை விட | <del>-</del>   | இடமி(       | நந்து கற்றுக்கொள்   | 2) बढई                                              |                   | -                   |                     |
| ii)                                      | அை              | னவரின் தாகப்   | தீர்க்கும். |                     | 3) राजीव का विवाह                                   |                   |                     |                     |
| v) ஆற்றுநீர் நி                          | இல்வொளியில்     |                | போல தெ      | ரிவாக உள்ளது.       | 4) मुझे मारने से                                    | -                 | बडा निर्दयी था।     |                     |
| 16. Write the                            | equivalent word | s in English:  |             | _                   | 5) रत्नाकर                                          | -                 | तुम्हें पाप लगेगा।  |                     |
| a) खाता                                  | b) आवेदक        | c) प्रमाण पत्र | d) वाणीज्य  |                     | 20. Explain in English or T                         | Tamil:            |                     |                     |
| 17. Write in 1                           | English:        |                |             |                     | a) दीपक से सीखो                                     |                   |                     |                     |
|                                          |                 | c) मुरगी       | d) गणित     |                     | जितना हो सके अंधेरा                                 | हरना।             |                     |                     |
| -                                        |                 | -              |             | 2                   | पृथ्वी से सीखो                                      |                   |                     | 3                   |

प्राजी को सच्ची सेवा करना।। [OR] (या) b) ठंडी-ठंडी हवा बह रही, लोरी-सी कुछ गाती। अभी नहीं सोएगा कोई नींद किसे है आती।। 21. a) Write the equivalent English commercial terms for following Hindi words (any Five): 1) औसत 3) मूलवेतन वार्षिक 4) नकद 5) संचार 6) वितरण 10) शीर्षक 7) प्रभाग 8) आपात 9) पूछताछ [OR] (या) b) Write the equivalent English commercial terms for following Hindi words (All): 1) स्वीकृति 2) विज्ञापन 3) लेखा परीक्षा 4) कारोबार 5) पूँजी 7) निर्यात 6) अवधि 8) सूद 9) जानकारी 10) अनुज्ञा पत्र 22. a) Translate into English or Tamil: 1) तुम किताब लाओ। 2) तुम क्या करते हो? 3) लडका पाठ सीख रहा है। 4) मैं कल पाठ लिखूँगा। 5) गोपाल आया। [OR] (या) b) Translate into English or Tamil: 1) तुम दूध पिओ। 2) मैं पाठशाला जाता हूँ। 3) पिताजी खत लिख रहे हैं। 4) लडकियाँ गाना गाएँगी।

5) गाडी दस बजे निकली।

# SECTION - D

### **Answer any THREE Questions**

 $(3 \times 10 = 30)$ 

- 23. Write the name of the days in Hindi.
- 24. Answer the questions:
- 1) आभूषण बनानेवाले को क्या कहते हैं?
- 2) कन्याकुमारी का पुराना नाम क्या है?
- 3) राजीव गाँधी की प्रारंभिक शिक्षा कहाँ हुई?
- 4) किसकी संगति से रत्नाकर महात्मा बना?
- 5) धूप से कौन-सा विटामिन मिलता है?
- 25. "सीखो" பாடலில் இருந்து நீ அறிந்து கொண்டவை 10 வரிகளில் தமிழ் அல்லது ஆங்கிலத்தில் எழுது.

Write your views on the poem "सीखो" either in Tamil (or) English.

26. Write an application letter to The Editor, The Hindu for the post of Accountant.

लेखाकार पद के लिए संपादक, दि हुन्दु को अपनी योग्यता, अनुभव आदि का उल्लेख करते हुए एक आवेदन पत्र हिन्दी में लिखिए।

27. Write the equivalent Hindi Commercial terms for the following English words (any 10):

- 1) Accountancy
- 2) Administration
- 3) Amount
- 4) Bill

- 5) Cabinet
- 6) Certificate
- 7) Director
- 8) Employee

- 9) Factory
- 10) Foreign
- 11) Head Quarters

- 12) Journalist
- 13) Publication
- 14) Member
- 15) Parliament

| 04CT31 | / | 11 | СТЗ |   |
|--------|---|----|-----|---|
|        | , |    |     | - |

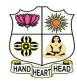

# VIVEKANANDA COLLEGE, TIRUVEDAKAM WEST College with Potential for Excellence

Residential & Autonomous – A Gurukula Institute of Life-Training Re-accredited (3<sup>rd</sup> Cycle) with 'A' Grade (CGPA 3.59 out of 4.00) by NAAC [Affiliated to Madurai Kamaraj University]

B.Com. / B.Com. (CA) Degree (Semester) Examinations, November 2021

Part - III: Core Course: Third Semester: Paper - I

#### **ADVANCED ACCOUNTING**

Under CBCS and LOCF - Credit 5

Time: **3** Hours Max. Marks: **75** 

# SECTION – A

# **Answer ALL Questions**

 $(10 \times 1 = 10)$ 

- 1. The share of goodwill brought in by the new partner is distributed to old partners in
- a) Gaining Ratio

b) Old profit sharing ratio

c) Sacrificing Ratio

- d) New Profit sharing ratio
- 2. At the time of admission of a new partner, the Reserves and Undistributed Profits or losses will be transferred to capital accounts of
- a) All the Partners

b) The new partner

c) Old Partners

- d) Sacrificing partners
- 3. The balance in the Joint life policy A/c after the maturity of the policy should be transferred to the capital accounts of the partners in
- a) Sacrificing ratio

b) Capital ratio

c) Profit Sharing ratio

- d) Gaining ratio
- 4. Payment of an unrecorded liability on dissolution of a firm is debited to
- a) Realisation a/c

b) Capital accounts

c) Profit and Loss a/c

- d) Asset a/c
- 5. In the books of lessor, the irrecoverable short workings are credited to
- a) Trading A/c

b) Profit and Loss a/c

c) Royalty A/c

d) Production a/c

1

- 6. Royalty paid on units sold is transferred to production A/c

  a) Production a/c

  b) Profit and loss a/c

  c) Sales a/c

  d) Purchases a/c

  7. The difference between the hire purchase price and cash price is

  a) Interest

  b) Down payment

  c) Advance payment

  d) Profit

  8. Under Hire Purchase System, the interest is calculated on the

  a) Total Cash Price

  b) Hire Purchase Price

  c) MRP

  d) Outstanding Balance of Cash Price
- 9. The reasons for deficiency of insolvent person are explained in
- a) List A
- b) List B
- c) List C
- d) List H
- 10. Details of bills of exchange are given under
- a) List A
- b) List E
- c) List G
- d) List F

# SECTION - B

# **Answer any FIVE Questions**

 $(5 \times 2 = 10)$ 

- 11. How do you calculate Sacrificing Ratio under Admission of Partner?
- 12. What are the accrued profits?
- 13. What is dissolution of partnership?
- 14. What is short workings?
- 15. What do you mean by Down Payment?
- 16. Write a short note on "Insolvent".
- 17. What is Insolvent Accounts?

## SECTION - C

# **Answer ALL Questions**

 $(5\times 5=25)$ 

18. a) A firm earned net profits during the last three years as follows:

I year – ₹ 36000

II year – ₹ 40000

III year – ₹ 44000 (loss)

The capital investment of the firm is ₹ 120000. A fair return on the capital having regard to the risk involved is 10%. Calculate the value of good will on the basis of 3 years purchase of super profits.

### [OR]

- b) Distinction between sacrificing ratio and gaining ratio.
- 19. a) P, Q and R share profits in proportion of ½, ¼ and ¼ on the date of dissolution their balance sheet was as follows:

| Liabilities | ₹     | Assets        | ₹     |
|-------------|-------|---------------|-------|
| Creditors   | 14000 | Sundry assets | 40000 |
| P's Capital | 10000 |               |       |
| Q's Capital | 10000 |               |       |
| R's Capital | 6000  |               |       |
|             | 40000 |               | 40000 |

The assets realised ₹ 35500. Creditors were paid in full. Realisation expenses amounted to ₹ 1500. Close the books of the firm.

## [OR]

- b) What is joint life policy? Explain its accounting procedure.
- 20. a) Discuss the various methods of Recoupment.

# [OR]

b) Draw a specimen journal entry for books of Lessee or Tenant.

21. a) Mr. X purchased a machine on hire purchase system ₹ 3000 being paid on delivery and the balance in five instalments of ₹ 6000 each, payable annually on 31<sup>st</sup> December. The cash price of the machine was ₹ 30000. Calculate the amount of interest of each year.

# [OR]

- b) Distinction between hire purchase and instalment.
- 22. a) What are preferential creditors in the following liabilities of insolvent Bhupesh according to Presidency Towns Insolvency Act and Provincial Insolvency Act?

|                                 | ₹    |
|---------------------------------|------|
| 3 Month's salary for 10 clerks  | 3600 |
| One-month wages of 12 labourers | 1600 |
| Sales tax                       | 400  |
| 3 months' rent of landlord      | 600  |
| Income Tax                      | 1000 |
| Wages of four servants          | 1400 |
| Salaries                        | 1000 |
| Municipal Tax                   | 400  |
| Wages                           | 6000 |

[OR]

b) Difference between presidency towns insolvency act, 1909 and provincial insolvency act, 1920.

# SECTION – D

# **Answer any THREE Questions**

 $(3\times10=30)$ 

A and B are partners in a firm. They share profits and losses in the ratio of 3:1. Their Balance sheet is as follows:

| Liabilities   | ₹      | Assets    | ₹      |
|---------------|--------|-----------|--------|
| Capital A     | 80000  | Buildings | 100000 |
| Capital B     | 40000  | Plant     | 25000  |
| Creditors     | 60000  | Stock     | 40000  |
| Bills payable | 20000  | Debtors   | 70000  |
|               |        | Cash      | 5000   |
|               | 240000 |           | 240000 |

C is admitted into partnership for 1/5<sup>th</sup> share of the business on the following terms:

- i) Building is revalued at ₹120000.
- ii) Plant is depreciated to 80%.
- iii) Provision for bad debts is made at 5%.
- iv) Stock is revalued at ₹ 30000.
- v) C should introduce 50% of the adjusted capitals of both A and B. Open various accounts and the new balance sheet after the admission of C.

24. X, Y and Z are equal partners, whose Balance sheet on 31.12.2012 is as follows:

| Liabilities      | ₹     | Assets                  | ₹     |
|------------------|-------|-------------------------|-------|
| Capital A/c's    |       | Plant & Machinery       | 4000  |
| X                | 1600  | Land & Building         | 4000  |
| Y                | 1000  | Furniture               | 1600  |
| X's Loan         | 2000  | Debtors                 | 2000  |
| Sundry creditors | 10000 | Stock                   | 1600  |
|                  |       | Cash in hand            | 100   |
|                  |       | Y's Capital (overdrawn) | 1300  |
|                  | 14600 |                         | 14600 |

Due to lack of liquidity and weak financial position of the partners, the firm is dissolved. X and Z are not able to contribute anything and a sum of  $\mathbf{\xi}$  400 received from Y. All of them are declared insolvent.

The assets are realised: Stock ₹ 1000; Plant & Machinery ₹ 2000; Furniture ₹ 400; Land & Buildings ₹ 1600; and Debtors ₹ 1100 only. Realisation expenses amounted to ₹ 100. You are required to close the books of the firm.

25. A company leased a colliery on 1-1-2012 at a minimum rent of ₹ 20000 merging into a royalty of ₹ 1.50 per tonne with power to recoup short workings over the first four years of the lease. The output of the colliery for the first four years was 9000 tonnes, 16000 tonnes and 20000 tonnes respectively. Give journal entries and ledger accounts for four years in the books of lessee and lessor.

26. X purchased a machine under hire purchase system. According to the terms of the agreement ₹ 40000 was to be paid on signing of the contract. The balance was to be paid in four annual instalments of ₹ 25000 each plus interest. The cash price was ₹ 140000. Interest is chargeable on outstanding balance at 20% per annum. Calculate interest for each year and the instalment amount.

27. Mr. X is insolvent. He supplies to you the following information as on 31.12.2012.

|                                                                  | ₹      |
|------------------------------------------------------------------|--------|
| Cash in hand                                                     | 1000   |
| Creditors for goods                                              | 525000 |
| Salary due to clerks                                             | 7000   |
| Taxes due to Government                                          | 21000  |
| Bank loan secured by lien on stock of the book value of ₹ 350000 | 175000 |
| Furniture (expected to realise ₹ 35000)                          | 70000  |
| Stock (expected to realise 60%)                                  | 525000 |
| Book debts (good)                                                | 70000  |
| Book debts (doubtful, expected to realise 40%)                   | 175000 |
| Bills receivable (₹ 52000 bad)                                   | 87500  |
| Bills discounted (₹ 35000 bad)                                   | 105000 |
| Loan from Mrs. X                                                 | 175000 |

Mr. X stared business six years ago with a capital of ₹ 437500. He drew ₹ 87500 each year for private purposes but did not maintain proper books of accounts. Mrs. X gave up her jewellery valued at ₹ 70000 to the receiver.

Prepare the statement of affairs and deficiency account.

| 04CT32 | / | 11 | СТ | 32 |
|--------|---|----|----|----|
|        | • |    |    |    |

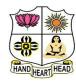

# VIVEKANANDA COLLEGE, TIRUVEDAKAM WEST College with Potential for Excellence

Residential & Autonomous – A Gurukula Institute of Life-Training Re-accredited (3<sup>rd</sup> Cycle) with 'A' Grade (CGPA 3.59 out of 4.00) by NAAC [Affiliated to Madurai Kamaraj University]

B.Com. / B.Com. (CA) Degree (Semester) Examinations, November 2021

Part - III: Core Course: Third Semester: Paper - II

#### **INCOME TAX LAW & PRACTICE - I**

Under CBCS and LOCF - Credit 5

Time: **3** Hours Max. Marks: **75** 

# SECTION – A

#### **Answer ALL Questions**

 $(10 \times 1 = 10)$ 

- 1. Rate of income-tax is fixed under:
- a) The Income-tax Act

b) The Finance Act

c) An Ordinance

- d) Notification of C.B.D.T.
- 2. Sum of various heads of income is called:
- a) Gross total income

b) Total income

c) Taxable income

- d) Aggregate income
- 3. In which section of the Income-tax Act, exempted incomes have been mentioned?
- a) Sec. 10
- b) Sec. 80C
- c) Sec. 13
- d) Sec. 2
- 4. Incomes that absolutely exempt from Tax are listed under
- a) Sec 2
- b) Sec 10
- c) Sec 38
- d) Sec 80c
- 5. As per the first basic condition to determine residential status, a person should have been in India during the previous year concerned for
- a) 60 days or more

b) 120 days or more

c) 182 days or more

d) 240 days or more

- 6. Income accrued and received outside India is taxable in the hands of
- a) Non-resident

- b) Resident and ordinarily resident
- c) Resident and not ordinarily resident d) None of these
- 7. Exempted limit of HRA in metropolitan cities is:
- a) 50% of salary b) 40% of salary c) 15% of salary d) None of these
- 8. Education allowance is exempted for:
- a) One person
- b) Four persons c) Two persons
- d) Three persons

- 9. Expected rent cannot exceed
- a) Municipal Rent

b) Fair rental value

c) Actual Rental Value

- d) Standard Rental Value
- 10. Which one of the following is not an 'Income from other sources'?
- a) Interest on fixed deposit in hank
- b) Winnings from cross word puzzles
- c) Gift in excess of ₹ 50, 000
- d) Profit on sale of building

# SECTION - B

# **Answer any FIVE Questions**

 $(5\times 2=10)$ 

- 11. Define the term Assessment year.
- 12. What is Gross Total Income?
- 13. A Ltd. is a foreign company. In the previous year 2020-21, its place of effective management is in India. Determine the residential status of A Ltd. for the Assessment year 2021-22.
- 14. How do you treat the share income from HUF by an individual who is member of HUF?

- 15. Mr. Priyan is employed in a private company at ₹ 7,000 p.m. during the previous year. He received ₹ 2,000 p.m. as House Rent Allowance. He paid ₹ 2,500 p.m. as rent. Compute the House Rent Allowance exempt from tax.
- 16. Compute the Annual Value from the following:

Municipal value ₹ 48,000

Fair rental value ₹ 60,000

Actual Rent ₹ 54,000

Standard Rent ₹ 72,000

Municipal tax paid ₹ 5,000

- 17. Compute the income from other sources from the following information:
  - i) Income from agricultural land in Bangladesh ₹ 6,000
  - ii) Interest on fixed deposit with bank ₹ 15,000
  - iii) Dividend from Indian company ₹ 3,580
  - iv) Interest on post office saving bank account ₹ 6,700

# **SECTION - C**

# **Answer ALL Questions**

 $(5\times 5=25)$ 

- 18. a) Explain the following terms:
  - i) Assessee
- ii) Deemed Assessee
- iii) Assessee in default

# [OR]

- b) Show the different kinds of Agricultural Income.
- 19. a) Mr.Kiran, who was born and brought up in India, went for further studies to the UK on 1<sup>st</sup> March, 2019 and came back to India on 1<sup>st</sup>

October, 2020 early in the morning. Find out the residential status for the Assessment year 2021-22.

# [OR]

- b) Shri. Ragav has the following incomes for the financial year 2020-21:
- i) Income from house property situated in London ₹ 40,000
- ii) Income from salary received in India for services rendered in London ₹ 28,000
- iii) Profit from business in London controlled from India ₹ 1,20,000
- iv) Profit from Kanpur business ₹ 1,10,000
- v) Agricultural income in India ₹ 10,000

Compute the gross total income of shri.Ragav for the Assessment year 2021-22, if he is a) Resident b) NOR and c) Non resident

- 20. a) State which of the following incomes are exempted from tax:
  - i) Income from agricultural land in Punjab ₹ 6,000
  - ii) Lucky draw from Sikkim Lottery ₹ 25,000
  - iii) Income from Speculation business of shares ₹ 8,000
  - iv) Share in the income of HUF ₹ 8,000
  - v) Income from game of playing cards ₹ 2,200

# [OR]

- b) Describes the exempted incomes of employees.
- 21. a) Mr.Jagan gets a salary of ₹ 30,000 p.m. He also gets dearness allowance @ 10% of the salary, House rent allowance ₹ 5,000 p.m. and proctor's allowance of ₹ 1,000 p.m. During the previous year 2020-21, he was out of India for three months and the salary and allowances for this period were paid to him abroad. He was not paid any proctor's allowance while he remained out of India. He paid ₹ 4,000 p.m. as the rent of the

house occupied by him for his residence. He also owned a scooter which he used for the purpose of his employment in India for which he did not get any conveyance allowance. Find out his income from salary for the Assessment year 2021-22.

# [OR]

b) From the following particulars calculate the salary income of Mr.Mohandas

(an employee of an individual for the Assessment year 2021-22.)

Salary ₹ 11,000 p.m.

House rent allowance ₹ 4,800 p.m.

Dearness allowance ₹ 10,000 p.m.

Entertainment allowance ₹ 2,400 p.m.

Mr.Mohandas and his employer contribute to a RPF 14% of salary. One small car is allowed to him by his employer both for private and official use. Expenses of car are borne by employer. He lives in a rented house, monthly rent being ₹ 6,000. Mr. Mohandas is working at Meerut.

22. a) Compute the taxable income from house property from the particulars given below:

Fair Market rent ₹ 80,000

Actual Rent received ₹ 72,000

Municipal valuation ₹ 50,000

Standard Rent ₹ 60,000

Municipal taxes @ 20%

Interest paid ₹ 18,000

- b) Calculate income from other sources from the information given below:
- i) Winnings from lottery ₹ 1,00,000
- ii) Amount received from race winnings ₹ 35,000
- iii) Gifts receive from friend ₹ 20,000
- iv) Gifts from elder brother ₹ 1,00,000
- v) Gift at the time his marriage ₹ 1,40,000
- vi) Received gift from NRI friend ₹ 80,000
- vii) Another gift of ₹ 18,000 received from his friend.

# SECTION – D

# **Answer any THREE Questions**

 $(3 \times 10 = 30)$ 

6

- 23. Describe the concept of income.
- 24. The following are the income of Mr.Akilan for the previous year. Calculate his taxable income on the assumption that he is
  - a) Resident
- b) NOR
- c) Non-resident
- i) Profit from business carried from Behrain ₹ 1,00,000
- ii) Income accrued in India but received in Japan ₹ 1,50,000
- iii) Past untaxed income brought into India during the previous year ₹ 98,000
- iv) Income from house property situated in Germany ₹ 1,00,000
- v) Income from agriculture in Korea ₹ 1,50,000
- vi) Dividend from an Indian company ₹ 4,00,000
- vii) Income from property in UK and received there ₹ 40,000
- viii) Income from agricultural in Africa and invested in Nepal ₹ 10,000
- 25. Explain any fifteen exempted incomes for institutions.
- 26. From the following particulars of Mr. Manoj's income:

- i) Salary (after deducting ₹ 28,000 income tax deducted at source) ₹ 3,80,000 p.a.
- ii) Dearness allowance (under the term of employment) ₹ 42,000 p.a.
- iii) Education allowance for three children ₹ 15,700 p.a.
- iv) Medical allowance (actual medical expenses ₹ 14,000) ₹ 37,200p.a.
- v) Rent free house in Jaipur and the company paid ₹ 8,000 p.m. as rent. The house is furnished and the rent of the furniture is ₹ 25,050 p.a.
- vi) A domestic servant, a sweeper and a watchman were paid by the company @ ₹ 1,250 per month each.
  - vii) The company spent ₹ 8,000 on his refresher course
  - viii) His contribution to RPF ₹ 31,000 and employer's contribution ₹ 36,000
- ix) The company has provided a free telephone at Mr. Manoj's residence and paid bill amounting to ₹ 8,000
- x) Professional tax ₹ 7,000 paid by Mr. Manoj.

  Compute taxable income from salary for the Assessment year 2021-22.
- 27. Mr.Lal owns a big house, 50% of the floor area is let out for residential purposes on a monthly rent of ₹ 22,500. 25% of the floor area is used by the owner for the purpose of his profession, while remaining 25% of the floor area is utilised for the purpose of his residence. Other particulars of the house are as follows:

Municipal valuation ₹ 6,00,000

Standard rent ₹ 9,00,000

Municipal taxes paid ₹ 80,000

Repairs ₹ 30,000

Interest on loan borrowed for repairs ₹ 3,00,000

Ground rent ₹ 8,000

Annual charges ₹ 10,000

Fire insurance premium paid ₹ 12,000

Compute the taxable income from house property of Mr.Lal for the AY 2021-22.

| _ | _ |    |     | _ |
|---|---|----|-----|---|
| 1 | 1 | Λ- | ГЭ  | 1 |
| 1 | 1 | м  | ı J | 1 |

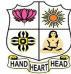

### VIVEKANANDA COLLEGE, TIRUVEDAKAM WEST College with Potential for Excellence

[Affiliated to Madurai Kamaraj University]

Residential & Autonomous – A Gurukula Institute of Life-Training Re-accredited (3rd Cycle) with 'A' Grade (CGPA 3.59 out of 4.00) by NAAC

B.Com. (Computer Applications) Degree (Semester) Examinations, November 2021

Part - III: Allied Course: Third Semester: Paper - I **RELATIONAL DATA BASE MANAGEMENT SYSTEM** 

Under CBCS and LOCF - Credit 5

Max. Marks: 75 Time: 3 Hours

### SECTION - A

 $(10 \times 1 = 10)$ 

**Answer ALL Questions** 1. Which of the following has something to do with information? a) Communication b) Decision making c) Data d) All the above 2. Which of the following is a component of a computer? a) Central processing unit b) Input/ output devices c) Auxiliary storage devices d) All the above 3. What is a collection of bytes stored as an individual entity? a) Record c) File d) None of the above b) Field 4. Which of the following is a database element? a) Data b) Relationships

c) Constraints and schema

d) All the above

5. Which of the following is recognized criterion of software?

a) Functionality

b) Reliability

c) Timeliness

d) All the above

6. What is the name of the database language introduced by chamberlain and boyce in 1974?

a) QUEL

b) QBE

c) SEQUEL

d) SQL

- 7. What was the main drawback of the hierarchical model? b) Poor performance a) Lack of standardization
- 8. Which data model is independent of both the DBMS software and the hardware?
- a) Conceptual

c) High cost

- b) External
- c) Internal

d) none of the above

- d) All the above
- 9. Which of the following is the root directory for oracle?
- a) Oracle Home b) Oracle Root c) Oracle base
- d) Oracle server
- 10. How many different types of triggers can exist in a table in Oracle?
- a) 10
- b) 12
- c) 15

d) 16

# SECTION – B

# **Answer any FIVE Questions**

 $(5 \times 2 = 10)$ 

- 11. What is the role of information processing?
- 12. What is Magneto optical drives?
- 13. Define Hashing.
- 14. Different between System and Acceptance testing.
- 15. What do you mean by Entity List?
- 16. Give the purpose of Join Command.
- 17. Write the query about Drop command.

# SECTION - C

# **Answer ALL Questions**

 $(5 \times 5 = 25)$ 

18. a) Illustrate the quality of information and their attributes.

[OR]

b) Write short notes on secondary storage device.

19. a) What are the characteristics of data that affect the choice of file organization?

[OR]

- b) Compare the different database models.
- 20. a) What is a business model and how is it prepared?

[OR]

- b) Explain about Requirement analysis in database design
- 21. a) Summarize the Third Normal Form with example.

[OR]

- b) Discuss about Tuple relational calculus in DBMS.
- 22. a) Write down the query about creating and altering table with example.

[OR]

b) Explain about Group by and Having Clause with example.

# SECTION – D

# **Answer any THREE Questions**

 $(3 \times 10 = 30)$ 

- 23. Briefly explain the Magnetic Disk with neat diagram.
- 24. Write down different types of variable length records with Example.
- 25. Describe about Relational Data Integrity with Example.
- 26. What are components of ER-Model? Explain.
- 27. Discuss about Aggregate functions in oracle and give suitable example.

N N N N N

| _ | 4 | _ | _ | _ | _ |
|---|---|---|---|---|---|
| 1 | 1 | 5 | В | 3 | 1 |

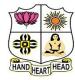

# VIVEKANANDA COLLEGE, TIRUVEDAKAM WEST College with Potential for Excellence

Residential & Autonomous – A Gurukula Institute of Life-Training Re-accredited (3<sup>rd</sup> Cycle) with 'A' Grade (CGPA 3.59 out of 4.00) by NAAC [Affiliated to Madurai Kamaraj University]

B.Com. (Computer Applications) Degree (Semester) Examinations, November 2021

Part - IV: Skill Based Course: Third Semester: Paper - I

#### **BUSINESS MATHEMATICS**

Under CBCS and LOCF - Credit 2

Time: 2Hours Max. Marks: 75

# SECTION - A

| Answer ALL                                                                      | Ouestions               |                      | $(10 \times 1 = 10)$ |
|---------------------------------------------------------------------------------|-------------------------|----------------------|----------------------|
|                                                                                 |                         |                      | $(10 \times 1 - 10)$ |
| 1. A Set contain                                                                | s infinite number of el | lements is called    |                      |
| a) finite set                                                                   | b) infinite set         | c) null set          | d) universal set     |
| 2. Set of fixed c                                                               | ollection of all elemen | its needed for the a | nalysis              |
| a) universal se                                                                 | t b) finite set         | c) empty set         | d) universal set     |
| 3. The time gap                                                                 | between two successi    | ve payments is cal   | led the              |
| a) Annuity                                                                      | b) Payment interval     | c) Annuity due       | d) Deferred annuity  |
| 4. If the annuity is deferred for 5 years then the first payment is made at the |                         |                      |                      |
| end of the                                                                      | year                    |                      |                      |
| a) Six                                                                          | b) Seven                | c) Eight             | d) Four              |
| 5. Decrease in v                                                                | alue of fixed assets du | e to wear and tear   | or efflux of time is |
| called                                                                          |                         |                      |                      |
| a) Appreciation                                                                 | n b) Growth             | c) Depreciation      | d) Scrap             |
| 6. The quarterly interest due on ₹ 1000/- at 12% rate of interest is            |                         |                      |                      |
| a) ₹ 120                                                                        | b) ₹ 40                 | c) ₹ 30              | d) ₹ 100             |
| 7. A square matrix in which all the elements are zero except the loading        |                         |                      |                      |
| diagonal eleme                                                                  | ents is called          |                      |                      |

a) null matrix b) diagonal matrix c) scalar matrix d) unit matrix

- 8. If A and B are two matrices which satisfices A+B=B then A is
- a) row matrix b) column matrix
- c) null matrix
- d) unit matrix

- 9. The value of  $log_{10}$  1
- a) 0
- b) 1

- c) log10
- d) 10
- 10. The whole part of the logarithm of a number is called
- a) characteristics

b) mantissa

c) decimal

d) exponent logarithm

# SECTION – B

# **Answer any FIVE Questions**

 $(5 \times 2 = 10)$ 

- 11. If  $A = \{7, 8\}$ ,  $B = \{8, 9\}$ ,  $U = \{7, 8, 9, 10\}$  Find  $(A \cap B)$  and  $(B \cup C)$
- 12. What do you mean by Singleton Set?
- 13. What do you mean by Annuity?
- 14. What is Banker's Discount?
- 15. Define: Matrix
- 16. What is Column Matrix?
- 17. Define: Logarithm.

# SECTION - C

# **Answer ALL Questions**

 $(3 \times 9 = 27)$ 

18. a) Explain the various types of Sets?

# [OR]

b) If A, B, C are three sets, then using Venn diagram prove that  $(A \cap B) \cap C = A \cap (B \cap C)$ 

19. a) What are the various types of Annuity?

### [OR]

- b) What is the actual rate of interest which a banker gets for the money when he discounts a bill legally, due in 6 months at 5% p.a.?
- 20. a) Find the all submatrices of the matrix  $\begin{bmatrix} 6 & 7 & 8 \\ 5 & 4 & 3 \\ 0 & 1 & 2 \end{bmatrix}$

# [OR]

b) Explain the various types of logarithms?

# SECTION - D

# **Answer any TWO Questions**

 $(2 \times 14 = 28)$ 

- 21. Verify the Demorgan's law by a Venn diagram.
- 22. Find the present value of ₹ 1000 due in three years at 6% compounded
  - i) Ouarterly
- ii) Six monthly
- iii) Yearly
- iv) When simple interest is considered.
- 23. Find the principal if the difference between S.I and C.I is ₹ 122 at 5% p.a. in 3 years

24. If 
$$A = \begin{bmatrix} 1 & 1 & 3 \\ 3 & 2 & -1 \end{bmatrix}$$
,  $B = \begin{bmatrix} 2 & 4 \\ 1 & 3 \\ 3 & -1 \end{bmatrix}$  verify that  $(AB)^T = B^T$ . AT

|        | ***      |
|--------|----------|
|        |          |
| HANDHE | ART HEAD |

a) Labour hour

04CT51 / 11CT51

1

c) Working hour d) None

# VIVEKANANDA COLLEGE, TIRUVEDAKAM WEST College with Potential for Excellence

Residential & Autonomous – A Gurukula Institute of Life-Training Re-accredited (3<sup>rd</sup> Cycle) with 'A' Grade (CGPA 3.59 out of 4.00) by NAAC [Affiliated to Madurai Kamaraj University]

B.Com. / B.Com. (CA) Degree (Semester) Examinations, November 2021

Part - III: Core Course: Fifth Semester: Paper - I

#### **COST ACCOUNTING**

Under CBCS and LOCF - Credit 5

Time: **3** Hours Max. Marks: **75** 

# SECTION - A

# **Answer ALL Questions** $(10 \times 1 = 10)$ 1. Overhead cost is the total of a) All indirect costs b) All direct costs c) Direct and indirect costs d) Specific costs 2. Total of Direct costs is termed as cost. a) Prime b) Indirect c) Overheads d) None of these 3. Material requisition is meant for a) Purchase of material b) Supply of materials from stores c) Sale of material d) None of the above 4. Labour turnover means a) Productivity of labour b) Efficiency of labour c) Change in labour force d) None of these 5. Factory overhead is also termed as a) Sundry overhead b) Extra overhead c) works overhead d) none of these 6. In the case of machine dominated activities, rate of absorption is more appropriate.

b) Machine hour

| 7. Job cost is usually estimated on the ba  | asis of                              |
|---------------------------------------------|--------------------------------------|
| a) Customers' specifications                | b) production cost                   |
| c) competitor's prices                      | d) govt. regulations                 |
| 8 is applied only in small co               | oncerns.                             |
| a) Process b) Job costing                   | c) Contract d) Service               |
| 9. Process costing is suitable for          |                                      |
| a) Hospitals                                | b) Oil refining firms                |
| c) Transport firms                          | d) Brick laying firms                |
| 10. When actual loss is more than the es    | timated loss, the difference between |
| the two is considered tobe                  |                                      |
| a) Normal loss b) Abnormal gain             | c) Abnormal loss d) All of these     |
|                                             |                                      |
| SECTIO                                      | N - B                                |
| <b>Answer any FIVE Questions</b>            | $(5\times2=10)$                      |
| 11. State the most important needs for co   | ost accounting.                      |
| 12. How do you value the 'Closing stock     | k of finished goods'?                |
| 13. Conclude the 'Overhead Absorption       | , .                                  |
| 14. Inference the 'Variable Overhead'.      |                                      |
| 15. What do you mean by cost plus cont      | ract?                                |
| 16. Interpret the applicability of job cost | ing.                                 |
| 17. Justify the split off point.            |                                      |

# SECTION - C

# **Answer ALL Questions**

 $(5\times 5=25)$ 

18. a) Distinguish between cost accounting and financial accounting.

# [OR]

b) Prepare a statement of cost from the following particulars for the first year 2006 showing the percentage that each individual item of cost bears to the total cost.

|                                     | ₹        |
|-------------------------------------|----------|
| Opening stock of Raw material       | 30,000   |
| Purchase of Raw material            | 40,000   |
| Closing stock of Raw material       | 20,000   |
| Direct wages                        | 20,000   |
| Factory overheads                   | 10,000   |
| Office and Administration overheads | 8,000    |
| Selling and Distribution overheads  | 2,000    |
| Sales value                         | 1,00,000 |

19. a) Compute the minimum stock level:

Normal usage of material per month: 200 units

Normal reorder period: 2 months

Minimum reorder period: 1 month

Reorder level: 800 units.

# [OR]

- b) Compute the labour cost per man day of 8 hours from the following details:
  - a) Basic Wage ₹ 2,000 per month
  - b) Dearness Allowance @ 20% of the basic wage.
  - c) Leave pay @ 10% of the basic wage.
  - d) Contribution to provident fund by the Employer @ 5% of the basic wage.
  - e) Working days of the month 25 days of 8 hours each.

20. a) Explain the function-wise classification of overheads.

## [OR]

b) A Limited Company has the following overheads at the production level of 50,000 units:

Works overhead (60% fixed) ₹ 2.50 per unit

Administrative overhead (80% fixed) ₹ 0.40 per unit

Find out the total overheads for a production level of 1,00,000 units.

21. a) From the following information prepare Job No.236 account in the Job Cost Ledger:

|                                      | <      |
|--------------------------------------|--------|
| Direct materials purchased           | 3,600  |
| Direct materials received from store | 25,200 |
| Direct wages                         | 14,400 |
| Other direct expenses                | 1,500  |

The works overheads are to be taken at 75% of wages and administrative overheads at 25% of works cost. The contract price of Job No.236 which is completed is fixed as ₹ 82,500.

# [OR]

b) The following was the expenditure on a contract for ₹ 12,00,000 commenced in January.

|           | ₹        |
|-----------|----------|
| Materials | 2,40,000 |
| Wages     | 3,28,000 |
| Plant     | 40,000   |
| Overheads | 17,200   |

Cash received on account of the contract up to 31<sup>st</sup> December was ₹4,80,000 being 80% of the work certified. The value of materials in hand was ₹20,000. The plant had undergone 20% depreciation. Prepare contract account.

22. a) Discuss the features of by-products.

[OR]

b) Compute the cost of output and abnormal loss/gain.

Cost of the process

₹ 1,50,000

Input in Units 10,000

Normal loss 5%

Output 9,600 units. Scrap value of normal loss per unit ₹ 5.50

# SECTION - D

# **Answer any THREE Questions**

 $(3 \times 10 = 30)$ 

- 23. Elaborate the elements of cost.
- 24. Deliberate the essentials of material control.
- 25. Prepare a statement of reconciliation from the following:

|                                                    | ₹      |
|----------------------------------------------------|--------|
| Net loss as per cost accounts                      | 34,500 |
| Net loss as per financial account                  | 40,950 |
| Works overhead under recovered in costing          | 6,240  |
| Administrative overhead recovered in excess        | 3,400  |
| Depreciation recovered in costing                  | 11,200 |
| Depreciation charged in financial accounts         | 12,500 |
| Interest on investment not included in costing     | 6,000  |
| Goodwill written off                               | 5,000  |
| Provision for doubtful debts in financial accounts | 1,260  |
| Stores adjustment credit in financial accounts     | 950    |
| Loss of stock charged in financial accounts        | 3,000  |
|                                                    |        |

26. Contractors Ltd., undertook a special contract for a total value of Rs.12 lakhs. It was expected that the contract would be completed by 31<sup>st</sup> March 2004. You are required to prepare a contract account for the year ending 31.1.2004 from the following:

|                                     | ₹        |
|-------------------------------------|----------|
| Wages                               | 3,00,000 |
| Materials sent to site              | 1,50,000 |
| Materials lying at site on 31.12.04 | 20,000   |
| Special plant                       | 1,00,000 |
| Overheads                           | 60,000   |
| Works certified                     | 8,00,000 |

Depreciation at 10% to be provided on plant. Cash received is 80% of work certified. 5% of the value of materials used and 6% of wages may be taken to have been incurred for the portion of work completed but not yet certified. Overheads are charged as a percentage of direct wages.

27. From the following particulars, prepare Process 'X' Account showing cost per ton of output:

| Materials (tons)         | 1,000        |
|--------------------------|--------------|
| Cost of material per ton | <b>₹</b> 125 |
| Wages                    | ₹ 28,000     |
| Manufacturing expenses   | ₹ 8,000      |
| Output (tons)            | 830          |

Normally 5% of the weight is lost in the process and 10% is scrap which realizes ₹ 80 per ton. There was no stock or work-in-progress.

|                 | ***  |
|-----------------|------|
|                 | C.J. |
| HAND HEART HEAD |      |
| B.Com. /        |      |

# 04CT52 / 11CT52

# VIVEKANANDA COLLEGE, TIRUVEDAKAM WEST College with Potential for Excellence

Residential & Autonomous – A Gurukula Institute of Life-Training Re-accredited (3<sup>rd</sup> Cycle) with 'A' Grade (CGPA 3.59 out of 4.00) by NAAC [Affiliated to Madurai Kamaraj University]

B.Com. / B.Com. (CA) Degree (Semester) Examinations, November 2021

Part – III: Core Course: Fifth Semester: Paper – II

#### **GOODS AND SERVICES TAX LAW**

Under CBCS and LOCF - Credit 5

Time: **3** Hours Max. Marks: **75** 

# SECTION – A

|                                                                                | (10110)                                        |
|--------------------------------------------------------------------------------|------------------------------------------------|
| Answer ALL Questions                                                           | $(10 \times 1 = 10)$                           |
| 1. Under                                                                       | Article of the constitution GST on supplies in |
| the course of Inter-state trade or commerce be levied and collected by the     |                                                |
| Government on India.                                                           |                                                |
| a) Article 246 A b) Article                                                    | 269 A c) Article 234 d) Article 279 A          |
| 2 notifies the rate of central tax to be levied uner GST Act, 2017             |                                                |
| a) Central Government                                                          | b) State Government c) GST Council             |
| d) Central Government as per the recommendations of the GST Council            |                                                |
| 3. Under and until notified IGST shall out be levied on the inter-state supply |                                                |
| of which of the following                                                      |                                                |
| a) Industrial alcohol                                                          | b) Works contract                              |
| c) Petroleum                                                                   | d) None of the above                           |
| 4. Under GST law SAC refers                                                    | to                                             |
| a) Systematic Accounting C                                                     | ode b) Service Accounting Code                 |
| c) System administration co                                                    | de d) scientific accounting code               |
| 5. A registered taxable person is eligible to claim refund of export of goods  |                                                |
| and services in the following                                                  | cases; 1                                       |

a) Under bond, without payment of IGST and claim refund of unutilized

input tax credit

b) On payment of IGST and claim refund of IGST paid on such goods and services

- c) None of the above
- d) Both (a) and (b)
- 6. A registered person who has paid the cental tax and the Union territory tax on a transaction considered by him to be an intra-state supply, but which is subsequently held to be an inter-State supply, shall be\_\_\_\_\_

a) Refunded

b) Appropriated as integrated tax

c) Allowed as input tax credit

d) Adjusted in future tax liability

7. The Tax invoice should be issued \_\_\_\_\_ the date of supply of service:

a) within 1 month from

b) within 30 days from

c) within 15 days from

d) within 60 days from

8. A registered person need not issue a tax invoice if the value of supply less than

a) 100

b) 200

c) 500

d) 1000

9. The GST is recommended by the \_\_\_\_\_ on implementation of the Fiscal Responsibility and Budget Management (FRBM) Act, 2003.

a) Kelkar task force

b) Chidambaram Task force

c) Jaitely task force

d) None of the above

10. The applicant is not required to furnish documentary evidence if the amount of refund claimed is less than

a) ₹ 1 lakhs

b) ₹ 2 lakhs

c) ₹ 5 lakhs

d) ₹ 15 lakhs

#### **SECTION – B**

#### **Answer any FIVE Questions**

 $(5 \times 2 = 10)$ 

11. Why is dual GST?

12. Define electronic cash ledger.

13. What is composition levy?

14. What is transaction value?

15. Write a note on GSTR-1 return.

16. Write note on debit note.

17. What is assessment?

#### SECTION - C

## **Answer ALL Questions**

 $(5\times 5=25)$ 

18. a) Discuss input, input tax and input credit.

#### [OR]

b) Explain the structure of GST.

19. a) Mention the various products / services coming under 12%,18% and 28% tax slabs.

## [OR]

b) How do you ascertain time of supply goods through e-commerce entities?

20. a) What is input tax credit? Also mention three condition to avail it.

#### [OR]

b) Examine the provision relating for availing composition levy.

21. a) Mention the provisions of GST for issuing tax invoice.

[OR]

- b) Write a note assessment of unregistered persons and summary assessment.
- 22. a) Under what circumstances special audit is directed?

[OR]

b) Write a detailed note on refund of tax under GST.

### SECTION - D

#### **Answer any THREE Questions**

 $(3\times10=30)$ 

- 23. What is GST? Describe the features or highlights of it.
- 24. What is composition levy? Also mention the features and the rate of tax applicable to it. Can every taxable person to pay tax under it?
- 25. Describe the process of amending and cancelled registration under GST.
- 26. Enumerate the various powers and duties of GST officer's brief.
- 27. Enumerate the various types of assessment under GST.

双双双双双

| 11FP5A |   |   |   |   |   |   |
|--------|---|---|---|---|---|---|
| IIFPSA | 4 | 4 |   | n | _ | ^ |
|        | • | • | _ | r |   | Д |

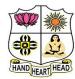

# VIVEKANANDA COLLEGE, TIRUVEDAKAM WEST College with Potential for Excellence

Residential & Autonomous – A Gurukula Institute of Life-Training

Re-accredited (3<sup>rd</sup> Cycle) with 'A' Grade (CGPA 3.59 out of 4.00) by NAAC [Affiliated to Madurai Kamaraj University]

B.Com. (Computer Applications) Degree (Semester) Examinations, November 2021

Part - III: Elective Course: Fifth Semester: Paper - I

#### **JAVA PROGRAMMING**

Under CBCS and LOCF - Credit 5

Time: **3** Hours Max. Marks: **75** 

#### SECTION – A

#### **Answer ALL Questions**

 $(10 \times 1 = 10)$ 

- 1. Which one of the following is true for Java
- a) Java is object oriented and interpreted
- b) Java is efficient and faster than C
- c) Java is the choice of everyone.
- d) Java is not robust.
- 2. The java compiler
- a) creates executable
- b) translate java source code to byte code
- c) creates classes

- d) produce java interpreter
- 3. In Java programming language, the code is placed inside\_\_\_\_\_
- a) Classes, Interfaces

b) Methods

c) Blocks

- d) All the above
- 4. What is process of defining two or more methods within same class that have same name but different parameters declaration?
- a) method overloading

b) method overriding

c) method hiding

d) none of the mentioned

| 5. What is not type                           | e of inheritance?      |                   |                 |  |
|-----------------------------------------------|------------------------|-------------------|-----------------|--|
| a) Single inherita                            | nce                    | b) Double inher   | ritance         |  |
| c) Hierarchical in                            | heritance              | d) Multiple inh   | eritance        |  |
| 6. When does Exce                             | eptions in Java arises | in code sequence  | e?              |  |
| a) Run Time                                   |                        | b) Compilation    | Time            |  |
| c) Can Occur An                               | y Time                 | d) None of the    | mentioned       |  |
| 7. How many threa                             | ads can be executed at | a time?           |                 |  |
| a) Only one threa                             | d                      | b) Multiple thre  | eads            |  |
| c) Only main (ma                              | ain() metho thread     | d) Two threads    |                 |  |
| 8 m                                           | ethod Which will con   | tain the body of  | the thread?     |  |
| a) main();                                    | b) stop();             | c) start();       | d) run();       |  |
| 9. Which of these                             | method of class String | g is used to comp | pare two String |  |
| objects for their e                           | equality?              |                   |                 |  |
| a) equals()                                   | b) Equals()            | c) isequal()      | d) Isequal()    |  |
| 10. String str1="Kolkata".replace('k','a');   |                        |                   |                 |  |
| a) The first occurrence of k is replaced by a |                        |                   |                 |  |
| b) All characters a are replaced by k         |                        |                   |                 |  |
| c) All characters k are replaced by a         |                        |                   |                 |  |
| d) Displays error                             | message                |                   |                 |  |
|                                               |                        |                   |                 |  |

## SECTION – B

#### **Answer any FIVE Questions**

 $(5 \times 2 = 10)$ 

- 11. What do you mean by Code Blocks?
- 12. Define Array.
- 13. What is Garbage Collection in java?
- 14. Give the purpose of 'this' keyword.
- 15. Why is inheritance used?
- 16. What are the two ways to create thread?
- 17. How to find the string Length?

## SECTION - C

#### **Answer ALL Questions**

 $(5\times 5=25)$ 

18. a) Illustrate the Simple Data types in java. Give example.

#### [OR]

- b) Summarize the Bitwise operators with example
- 19. a) Examine in details function Overloading and Method Overloading with example.

#### [OR]

- b) Explain about Static keyword in java. Give example.
- 20. a) How to finding the packages and CLASSPATH with example.

#### [OR]

- b) Write short notes on method overriding with example.
- 21. a) Classify the is Alive() and join() methods in java.

#### [OR]

b) Compare the reading characters and strings with example

22. a) What are ways to extract the Characters in java? Discuss.

#### [OR]

b) Narrate the Data conversion using value of ( ) method in java.

#### SECTION – D

## **Answer any THREE Questions**

 $(3 \times 10 = 30)$ 

- 23. Elaborate the Control Statements in Java programming with example.
- 24. Distinguish the constructor and parameterized constructors. Explain.
- 25. Discuss in detail about using try and catch in Exception.
- 26. Describe about the fundamentals of Applets. Give example.
- 27. Briefly explain String Comparisons and string length with example.

A A A A A

| 1 | 1 | C | R | 5 | 1 |
|---|---|---|---|---|---|
| 1 | 1 | 3 | D | 3 | 1 |

d) Football

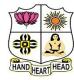

# VIVEKANANDA COLLEGE, TIRUVEDAKAM WEST

College with Potential for Excellence

Residential & Autonomous - A Gurukula Institute of Life-Training Re-accredited (3rd Cycle) with 'A' Grade (CGPA 3.59 out of 4.00) by NAAC [Affiliated to Madurai Kamaraj University]

B.com. (Computer Applications) Degree (Semester) Examinations, November 2021

Part - IV: Skill Based Course: Fifth Semester: Paper - I

#### **COMMERCE FOR COMPETITIVE EXAMINATIONS**

Under CBCS and LOCF - Credit 2

Time: 2 Hours Max. Marks: 75 SECTION - A **Answer ALL Questions**  $(75 \times 1 = 75)$ 1. The term 'FTZ' stands for a) Fast track zone b) Free trade zone c) Foreign trading zone d) Fast trade zone 2. World environment is celebrated on a) June 4 b) June 5 c) July 4 d) July 5 3. Riyal is a currency of a) Kuwait b) Bahrain c) Iraq d) Saudi Arabia 4. Who appoints the judges of the Indian Supreme Court? a) President b) Chief Justice c) Prime Minister d) Council of Ministers 5. Donation is deductible u/s a) 80C b) 80D c) 80G d) 80U 6. How many numbers of Red Balls are in Snooker? d) 20 a) 13 b) 15 c) 17 7. The terms "Technical foul" and "Flagrant Foul" are most commonly

c) Basket Ball

associated with which of the following sports?

a) Table Tennis b) Badminton

| 8. What is the                                                                  | full form of M.R.F.?      |                                                                              |                      | 17. A defective      | e TV costing ₹ 500       | 0 is being sold at a lo    | oss of 50%. If the price is |
|---------------------------------------------------------------------------------|---------------------------|------------------------------------------------------------------------------|----------------------|----------------------|--------------------------|----------------------------|-----------------------------|
| a) Madras Ru                                                                    | ıbber Factory             | b) Mexico Rubbo                                                              | er Factory           | further reduce       | ed by 50%, then its      | selling price is           |                             |
| c) Macedonia                                                                    | Rubber Factory            | d) Manhattan Ru                                                              | ıbber Factory        | a) ₹ 1225            | b) ₹ 1250                | c)₹ 1025                   | d) ₹ 1200                   |
| 9. India's first railway university "National Rail and Transportation Institute |                           | ransportation Institute                                                      | 18. Raju can de      | o a piece of work in | n 20 days, while Ram     | n can do it in 30 days. If |                             |
| (NRTI)" is lo                                                                   | cated in which city?      |                                                                              |                      | both of them         | work at it together,     | then the number of         | days in which they will     |
| a) Ahmedaba                                                                     | d b) Kanpur               | c) Patna                                                                     | d) Vadodara          | be able to fin       | ish the work is          |                            |                             |
| 10. Which is tl                                                                 | ne world's first district | with 5G coverage                                                             | ?                    | a) 50                | b) 25                    | c) 12                      | d) 10                       |
| a) Washingto                                                                    | n b) Seoul                | c) Tokyo                                                                     | d) Shanghai          | 19. A Railway        | train 100 m long is      | running at the speed       | d of 30 km/h. In what       |
| 11. Who was t                                                                   | he Founder of Blueto      | oth?                                                                         |                      | time does it p       | oass a man standing      | near a line?               |                             |
| a) Ericson                                                                      | b) Martin Cooper          | c) Steve Jobs                                                                | d) Apple             | a) 12 second         | b) 15 second             | c) 10 second               | d) 13 second                |
| 12. When is world population day celebrated?                                    |                           | 20. Ram earns ₹ 125 in 8 days and Shyam earns ₹ 140 in 10 days, the ratio of |                      |                      |                          |                            |                             |
| a) 10th July                                                                    | b) 11th July              | c) 12th July                                                                 | d) 13th July         | their earnings       | s is                     |                            |                             |
| 13. Golden Re                                                                   | volution' is related to   | ?                                                                            |                      | a) 125:110           | b) 112: 125              | c) 125:112                 | d) 100:112                  |
| a) Food grain Production b) Fruit Production                                    |                           | 21. Rekha purchased a scooter for ₹ 20000 and sold it for ₹ 22000. The       |                      |                      |                          |                            |                             |
| c) Honey and                                                                    | Horticulture Product      | ion                                                                          |                      | percentage of        | f profit is              |                            |                             |
| d) Fish Produ                                                                   | action                    |                                                                              |                      | a) 15%               | b) 12%                   | c) 10%                     | d) 20%                      |
| 14. Name the                                                                    | country which will ho     | st the ICC World C                                                           | Cup 2023?            | 22. If the comp      | oound interest on a      | certain on a certain s     | sum for 2 years at 4% is    |
| a) India                                                                        |                           | b) NewZealand                                                                |                      | ₹ 102, what v        | would be the simple      | e interest at the same     | rate for 2 years?           |
| c) Pakistan                                                                     |                           | d) Sri Lanka                                                                 |                      | a) ₹ 75              | b) ₹ 100.50              | c) ₹ 100                   | d) ₹ 98                     |
| 15. Crypto cur                                                                  | rency is a                |                                                                              |                      | 23. (48.5 x 16       | $(x 4) \div 8 - 356 = ?$ |                            |                             |
| a) Plastic Mo                                                                   | ney                       | b) Digital Mediu                                                             | um of Exchange       | a) 42                | b) 34                    | c) 58                      | d) 32                       |
| c) Digital pay                                                                  | ment                      | d) Both A & B                                                                |                      | 24. Average of       | f first five odd mult    | iple of 3 is               |                             |
| 16. If the loss                                                                 | on an article is 5% and   | d its cost price is ₹                                                        | 90, find the selling | a) 12                | b) 16                    | c) 15                      | d) 21                       |
| price.                                                                          |                           |                                                                              |                      | 25. What is 17       | 0% of 1140?              |                            |                             |
| a) ₹ 95.50                                                                      | b) ₹ 85.50                | c) ₹ 85                                                                      | d) ₹ 95              | a) 1938              | b) 1824                  | c) 1995                    | d) 1881                     |
|                                                                                 |                           |                                                                              |                      |                      |                          |                            |                             |

| 26.                                                                             | 5437 - 3153 -         | $+2284 = ? \times 50$  |                    |             |  |  |  |
|---------------------------------------------------------------------------------|-----------------------|------------------------|--------------------|-------------|--|--|--|
| a)                                                                              | 96.13                 | b) 91.36               | c) 93.16           | d) 96.13    |  |  |  |
| 27.                                                                             | 27. 23*15-60+?/31=292 |                        |                    |             |  |  |  |
| a)                                                                              | 218                   | b) 186                 | c) 217             | d) 201      |  |  |  |
| 28.                                                                             | 4433.764 – 2          | 211.993 – 1133.667     | + 3377.442 = ?     |             |  |  |  |
| a)                                                                              | 4466                  | b) 4377                | c) 3633            | d) 4144     |  |  |  |
| 29.                                                                             | 4, 5, 12, 39, 1       | 160, 805, ?            |                    |             |  |  |  |
| a)                                                                              | 4836                  | b) 3224                | c) 5642            | d) 4030     |  |  |  |
| 30.                                                                             | 36% of 420 -          | 56% of 350=? - 94      |                    |             |  |  |  |
| a)                                                                              | 48.2                  | b) 49.2                | c) -138.8          | d) -158.8   |  |  |  |
| 31.                                                                             | 0, 3, 8, 15, 24       | 1, ?, 48               |                    |             |  |  |  |
| a)                                                                              | 41                    | b) 29                  | c) 37              | d) 35       |  |  |  |
| 32.                                                                             | AC, FH, KM            | , PR, ?                |                    |             |  |  |  |
| a)                                                                              | UX                    | b) TV                  | c) UW              | d) VW       |  |  |  |
| 33.                                                                             | In a coded la         | nguage, BRINJAL is     | written as LAJNIRE | B. How will |  |  |  |
| L                                                                               | ADYFINGER             | the written in that co | ode?               |             |  |  |  |
| a)                                                                              | RNEGIFYD              | AL                     | b) RINEGIFYDAL     |             |  |  |  |
| c)                                                                              | REGNIFYD.             | AL                     | d) RGENIFYDAL      |             |  |  |  |
| 34. Introducing Asha to guests, Bhaskar said, "Her father is the only son of my |                       |                        |                    |             |  |  |  |
| father". How is Asha related to Bhaskar?                                        |                       |                        |                    |             |  |  |  |
| a)                                                                              | Niece                 | b) Grand-daughter      | c) Mother          | d) Daughter |  |  |  |
| 35. Pointing to an old man, Kunal said, "His son is my son's uncle". How is     |                       |                        |                    |             |  |  |  |
| the old man related to Kunal?                                                   |                       |                        |                    |             |  |  |  |
| a)                                                                              | Brother               | b) Uncle               | c) Father          | d) Nephew   |  |  |  |
|                                                                                 |                       |                        |                    |             |  |  |  |

| 36. Which of                                                                      | the following intercl  | hange of signs woul   | d make the equation        |
|-----------------------------------------------------------------------------------|------------------------|-----------------------|----------------------------|
| correct? (15                                                                      | *5) + 2/3 = 9          |                       |                            |
| a) + and -                                                                        | b) / and -             | c) + and *            | d) / and *                 |
| 37. Mani walk                                                                     | ks 6 km to South, the  | en he walks 4 km tu   | rning to his right. Again  |
| he turns to h                                                                     | is right and walks 6   | km. After this, turn  | ing to his left he walks 6 |
| km. In which                                                                      | n direction is he now  | v from the starting p | oint?                      |
| a) North                                                                          | b) South               | c) West               | d) East                    |
| 38. Dress : Ta                                                                    | ilor::?:Carpenter      |                       |                            |
| a) Wood                                                                           | b) Furniture           | c) Leather            | d) Cloth                   |
| 39. AC, FH, K                                                                     | K_, PR, UW             |                       |                            |
| a) L                                                                              | b) J                   | c) M                  | d) N                       |
| 40. 8, 16, 28,                                                                    | 44, ?                  |                       |                            |
| a) 62                                                                             | b) 64                  | c) 66                 | d) 60                      |
| 41. If '/' mean                                                                   | ns '+', '*' means '-', | , '+' means '*' and ' | '-' means '+', then        |
| 24 – 4 / 6 *3                                                                     | +4=?                   |                       |                            |
| a) 36                                                                             | b) 24                  | c) 0                  | d) 7                       |
| 42. What shou                                                                     | ald come next in the   | following letter ser  | ies?                       |
| HGFEDCBAGFEDCBA FEDCB?                                                            |                        |                       |                            |
| a) E                                                                              | b) A                   | c) G                  | d) B                       |
| <b>Directions</b> (                                                               | Q.43-45) Study the     | following arrangen    | nent carefully and         |
| answer the q                                                                      | questions given belo   | w.                    |                            |
| Y 4 8 A @ I                                                                       | DF3#RN1M©V             | W P & J 2 E 5 Z * 6   | QB7\$H9IK                  |
| 43. Which of the following is the seventh to the right of the nineteenth from the |                        |                       |                            |
| right end of                                                                      | the above arrangeme    | ent?                  |                            |
| a) 1                                                                              | b) D                   | c) Z                  | d) \$                      |
|                                                                                   |                        |                       |                            |

| 44. Four of the following five are alike in a certain way based on their positions |                       | 55. The printed         | output from a comp       | outer is called                                            |                      |                       |                          |
|------------------------------------------------------------------------------------|-----------------------|-------------------------|--------------------------|------------------------------------------------------------|----------------------|-----------------------|--------------------------|
| in the above a                                                                     | arrangement and so    | form a group. Which     | is the one that does not | a) Copy                                                    | b) Hard Copy         | c) Soft Copy          | d) Paper                 |
| belong to that                                                                     | group?                |                         |                          | 56. Which part of the computer helps to store information? |                      |                       | on?                      |
| a) D#A                                                                             | b) JWE                | c) 562                  | d) \$9B                  | a) Disk drive                                              | b) Keyboard          | c) Monitor            | d) Printer               |
| 45. How many such numbers are there in the above arrangement each of which         |                       |                         | 57                       | _ is the process of c                                      | arrying out comman   | ds.                   |                          |
| is immediatel                                                                      | y preceded by a lette | er and immediately fo   | ollowed by a symbol?     | a) Fetching                                                | b) Storing           | c) Executing          | d) Decoding              |
| a) Seven                                                                           | b) One                | c) Two                  | d) Three                 | 58. Any data or                                            | instruction entered  | into the memory of    | a computer is            |
| 46. A computer                                                                     | r is a s              | set of program instruc  | ctions that can attach   | considered as:                                             |                      |                       |                          |
| itself to a file,                                                                  | reproduce itself and  | d spread to other file. |                          | a) Storage                                                 | b) Output            | c) Input              | d) Information           |
| a) worm                                                                            | b) virus              | c) Trojan horse         | d) phishing scam         | 59                                                         | is processed by      | the computer into ir  | nformation.              |
| 47. In Excel,                                                                      | contains of           | one or more workshee    | ets.                     | a) Numbers                                                 | b) Processor         | c) Input              | d) Data                  |
| a) Template                                                                        | b) Workbook           | c) Active cell          | d) Label                 | 60. A word in a                                            | web page that, who   | en clicked, opens and | other document is called |
| 48. Data (inform                                                                   | mation) is stored in  | computers as            |                          |                                                            |                      |                       |                          |
| a) files                                                                           | b) directories        | c) floppies             | d) matter                | a) Anchor                                                  | b) Hyperlink         | c) Reference          | d) URL                   |
| 49. The                                                                            | of software           | contains lists of comm  | nands and options.       | 61. AZ, GT, MI                                             | N, ?, YB             |                       |                          |
| a) Menu bar                                                                        | b) Title bar          | c) Formula bar          | d) Tool bar              | a) KF                                                      | c) RX                | c) SH                 | d) TS                    |
| 50. The desktop                                                                    | p contains small gra  | phics called            | ·                        | 62. AZ, BY, CX                                             | Χ, ?                 |                       |                          |
| a) Windows                                                                         | b) logos              | c) Icons                | d) pictures              | a) EF                                                      | b) GH                | c) IJ                 | d) DW                    |
| 51. All of the fo                                                                  | ollowing are example  | les of input devices E  | XCEPT a:                 | 63. DKY, FJW,                                              | HIU, JHS, ?          |                       |                          |
| a) Scanner                                                                         | b) mouse              | c) printer              | d) keyboard              | a) KGR                                                     | b) LFQ               | c) KFR                | d) LGQ                   |
| 52                                                                                 | is a search eng       | rine                    |                          | 64. Find the mis                                           | ssing term of the fo | llowing series:       |                          |
| a) Flash                                                                           | b) Google             | c) Internet explore     | er d) Fire Fox           | DCXW, HGT                                                  | S,, POLK, TSF        | IG                    |                          |
| 53. The                                                                            | _file format is a me  | thod of encoding pict   | ures on a computer.      | a) KLOP                                                    | b) LKOP              | c) KLPO               | d) LKPO                  |
| a) HTML                                                                            | b) JPEG               | c) FTP                  | d) URL                   | 65. If BAD is w                                            | ritten as YZW and    | SAME as HZNV, th      | nen LOVE will be coded   |
| 54. The brain o                                                                    | f any computer syst   | em is                   |                          | as                                                         |                      |                       |                          |
| a) ALU                                                                             | b) Memory             | c) CPU                  | d) None                  | a) ROWN                                                    | b) OJUC              | c) OLEV               | d) NOPL                  |

| a) Brother b) Uncle c) Cousin d) Father  67. Introducing a boy, a girl said, "He is the son of the daughter of the father of my uncle." How is the boy related to the girl?  a) Brother b) Nephew c) Uncle d) Son-in-law  68. Pointing to a photograph Lata says, "He is the son of the only son of my grandfather." How is the man in the photograph related to Lata?  a) Cousin b) Uncle c) Brother d) Data is inadequate  69. Deepak said to Nitin, "That boy playing with the football is the younger of the two brothers of the daughter of my father's wife." How is the boy playing football related to Deepak?  a) Son b) Brother c) Cousin d) Brother-in-law  70. Pointing a photograph X said to his friend Y, "She is the only daughter of the father of my mother." How X is related to the person of photograph?  a) Son b) Nephew c) Daughter d) Cannot be decided  71. Amit said - "This girl is the wife of the grandson of my mother". How is Amit related to the girl?  a) Brother b) Grandfather c) Husband d) Father-in-law  72. If P \$ Q means P is the brother of Q; P # Q means P is the mother of Q; P * Q means P is the daughter of Q in A # B \$ C * D, who is the father?  a) D b) B c) C d) Data is inadequate  73. Introducing Sonia, Aamir says, "She is the wife of only nephew of only brother of my mother." How Sonia is related to Aamir?  a) Wife b) Sister c) Sister-in-law d) Data is inadequate  74. Introducing a woman, Shashank said, "She is the mother of the only daughter of my son." How that woman is related to Shashank?  a) Daughter b) Sister-in-law c) Wife d) Daughter-in-law  75. P is the mother of K; K is the sister of D; D is the father of J. How is P related to J?  a) Mother b) Grandmother c) Aunt d) Data inadequate | 66. Pointing to a photograph of a boy Suresh said, "He is the son of the only |                                       |                                          |                               |  |  |  |
|----------------------------------------------------------------------------------------------------|-------------------------------------------------------------------------------|---------------------------------------|------------------------------------------|-------------------------------|--|--|--|
| 67. Introducing a boy, a girl said, "He is the son of the daughter of the father of my uncle." How is the boy related to the girl?  a) Brother b) Nephew c) Uncle d) Son-in-law  68. Pointing to a photograph Lata says, "He is the son of the only son of my grandfather." How is the man in the photograph related to Lata?  a) Cousin b) Uncle c) Brother d) Data is inadequate  69. Deepak said to Nitin, "That boy playing with the football is the younger of the two brothers of the daughter of my father's wife." How is the boy playing football related to Deepak?  a) Son b) Brother c) Cousin d) Brother-in-law  70. Pointing a photograph X said to his friend Y, "She is the only daughter of the father of my mother." How X is related to the person of photograph?  a) Son b) Nephew c) Daughter d) Cannot be decided  71. Amit said - "This girl is the wife of the grandson of my mother". How is Amit related to the girl?  a) Brother b) Grandfather c) Husband d) Father-in-law  72. If P \$ Q means P is the brother of Q; P # Q means P is the mother of Q; P * Q means P is the daughter of Q in A # B \$ C * D, who is the father?  a) D b) B c) C d) Data is inadequate  73. Introducing Sonia, Aamir says, "She is the wife of only nephew of only brother of my mother." How Sonia is related to Aamir?  a) Wife b) Sister c) Sister-in-law d) Data is inadequate  74. Introducing a woman, Shashank said, "She is the mother of the only daughter of my son." How that woman is related to Shashank?  a) Daughter b) Sister-in-law c) Wife d) Daughter-in-law  75. P is the mother of K; K is the sister of D; D is the father of J. How is P related to J?  a) Mother b) Grandmother c) Aunt d) Data inadequate                                          | •                                                                             |                                       |                                          |                               |  |  |  |
| my uncle." How is the boy related to the girl?  a) Brother b) Nephew c) Uncle d) Son-in-law  68. Pointing to a photograph Lata says, "He is the son of the only son of my grandfather." How is the man in the photograph related to Lata?  a) Cousin b) Uncle c) Brother d) Data is inadequate  69. Deepak said to Nitin, "That boy playing with the football is the younger of the two brothers of the daughter of my father's wife." How is the boy playing football related to Deepak?  a) Son b) Brother c) Cousin d) Brother-in-law  70. Pointing a photograph X said to his friend Y, "She is the only daughter of the father of my mother." How X is related to the person of photograph?  a) Son b) Nephew c) Daughter d) Cannot be decided  71. Amit said - "This girl is the wife of the grandson of my mother". How is Amit related to the girl?  a) Brother b) Grandfather c) Husband d) Father-in-law  72. If P \$ Q means P is the brother of Q; P # Q means P is the mother of Q; P * Q means P is the daughter of Q in A # B \$ C * D, who is the father?  a) D b) B c) C d) Data is inadequate  73. Introducing Sonia, Aamir says, "She is the wife of only nephew of only brother of my mother." How Sonia is related to Aamir?  a) Wife b) Sister c) Sister-in-law d) Data is inadequate  74. Introducing a woman, Shashank said, "She is the mother of the only daughter of my son." How that woman is related to Shashank?  a) Daughter b) Sister-in-law c) Wife d) Daughter-in-law  75. P is the mother of K; K is the sister of D; D is the father of J. How is P related to J?  a) Mother b) Grandmother c) Aunt d) Data inadequate                                                                                                    | ,                                                                             |                                       | ,                                        | ,                             |  |  |  |
| a) Brother b) Nephew c) Uncle d) Son-in-law  68. Pointing to a photograph Lata says, "He is the son of the only son of my grandfather." How is the man in the photograph related to Lata?  a) Cousin b) Uncle c) Brother d) Data is inadequate  69. Deepak said to Nitin, "That boy playing with the football is the younger of the two brothers of the daughter of my father's wife." How is the boy playing football related to Deepak?  a) Son b) Brother c) Cousin d) Brother-in-law  70. Pointing a photograph X said to his friend Y, "She is the only daughter of the father of my mother." How X is related to the person of photograph?  a) Son b) Nephew c) Daughter d) Cannot be decided  71. Amit said - "This girl is the wife of the grandson of my mother". How is Amit related to the girl?  a) Brother b) Grandfather c) Husband d) Father-in-law  72. If P \$ Q means P is the brother of Q; P # Q means P is the mother of Q; P * Q means P is the daughter of Q in A # B \$ C * D, who is the father?  a) D b) B c) C d) Data is inadequate  73. Introducing Sonia, Aamir says, "She is the wife of only nephew of only brother of my mother." How Sonia is related to Aamir?  a) Wife b) Sister c) Sister-in-law d) Data is inadequate  74. Introducing a woman, Shashank said, "She is the mother of the only daughter of my son." How that woman is related to Shashank?  a) Daughter b) Sister-in-law c) Wife d) Daughter-in-law  75. P is the mother of K; K is the sister of D; D is the father of J. How is P related to J?  a) Mother b) Grandmother c) Aunt d) Data inadequate                                                                                                    | _                                                                             | • •                                   |                                          | the daughter of the father of |  |  |  |
| 68. Pointing to a photograph Lata says, "He is the son of the only son of my grandfather." How is the man in the photograph related to Lata?  a) Cousin b) Uncle c) Brother d) Data is inadequate  69. Deepak said to Nitin, "That boy playing with the football is the younger of the two brothers of the daughter of my father's wife." How is the boy playing football related to Deepak?  a) Son b) Brother c) Cousin d) Brother-in-law  70. Pointing a photograph X said to his friend Y, "She is the only daughter of the father of my mother." How X is related to the person of photograph?  a) Son b) Nephew c) Daughter d) Cannot be decided  71. Amit said - "This girl is the wife of the grandson of my mother". How is Amit related to the girl?  a) Brother b) Grandfather c) Husband d) Father-in-law  72. If P \$ Q means P is the brother of Q; P # Q means P is the mother of Q; P * Q means P is the daughter of Q in A # B \$ C * D, who is the father?  a) D b) B c) C d) Data is inadequate  73. Introducing Sonia, Aamir says, "She is the wife of only nephew of only brother of my mother." How Sonia is related to Aamir?  a) Wife b) Sister c) Sister-in-law d) Data is inadequate  74. Introducing a woman, Shashank said, "She is the mother of the only daughter of my son." How that woman is related to Shashank?  a) Daughter b) Sister-in-law c) Wife d) Daughter-in-law  75. P is the mother of K; K is the sister of D; D is the father of J. How is P related to J?  a) Mother b) Grandmother c) Aunt d) Data inadequate                                                                                                    | •                                                                             | •                                     | · ·                                      | 1) C 1                        |  |  |  |
| grandfather." How is the man in the photograph related to Lata?  a) Cousin b) Uncle c) Brother d) Data is inadequate  69. Deepak said to Nitin, "That boy playing with the football is the younger of the two brothers of the daughter of my father's wife." How is the boy playing football related to Deepak?  a) Son b) Brother c) Cousin d) Brother-in-law  70. Pointing a photograph X said to his friend Y, "She is the only daughter of the father of my mother." How X is related to the person of photograph?  a) Son b) Nephew c) Daughter d) Cannot be decided  71. Amit said - "This girl is the wife of the grandson of my mother". How is Amit related to the girl?  a) Brother b) Grandfather c) Husband d) Father-in-law  72. If P \$ Q means P is the brother of Q; P # Q means P is the mother of Q; P * Q means P is the daughter of Q in A # B \$ C * D, who is the father?  a) D b) B c) C d) Data is inadequate  73. Introducing Sonia, Aamir says, "She is the wife of only nephew of only brother of my mother." How Sonia is related to Aamir?  a) Wife b) Sister c) Sister-in-law d) Data is inadequate  74. Introducing a woman, Shashank said, "She is the mother of the only daughter of my son." How that woman is related to Shashank?  a) Daughter b) Sister-in-law c) Wife d) Daughter-in-law  75. P is the mother of K; K is the sister of D; D is the father of J. How is P related to J?  a) Mother b) Grandmother c) Aunt d) Data inadequate                                                                                                    | ,                                                                             | , , , , , , , , , , , , , , , , , , , |                                          |                               |  |  |  |
| a) Cousin b) Uncle c) Brother d) Data is inadequate 69. Deepak said to Nitin, "That boy playing with the football is the younger of the two brothers of the daughter of my father's wife." How is the boy playing football related to Deepak? a) Son b) Brother c) Cousin d) Brother-in-law 70. Pointing a photograph X said to his friend Y, "She is the only daughter of the father of my mother." How X is related to the person of photograph? a) Son b) Nephew c) Daughter d) Cannot be decided 71. Amit said - "This girl is the wife of the grandson of my mother". How is Amit related to the girl? a) Brother b) Grandfather c) Husband d) Father-in-law 72. If P \$ Q means P is the brother of Q; P # Q means P is the mother of Q; P * Q means P is the daughter of Q in A # B \$ C * D, who is the father? a) D b) B c) C d) Data is inadequate 73. Introducing Sonia, Aamir says, "She is the wife of only nephew of only brother of my mother." How Sonia is related to Aamir? a) Wife b) Sister c) Sister-in-law d) Data is inadequate 74. Introducing a woman, Shashank said, "She is the mother of the only daughter of my son." How that woman is related to Shashank? a) Daughter b) Sister-in-law c) Wife d) Daughter-in-law 75. P is the mother of K; K is the sister of D; D is the father of J. How is P related to J? a) Mother b) Grandmother c) Aunt d) Data inadequate                                                                                                    | _                                                                             |                                       |                                          |                               |  |  |  |
| 69. Deepak said to Nitin, "That boy playing with the football is the younger of the two brothers of the daughter of my father's wife." How is the boy playing football related to Deepak?  a) Son b) Brother c) Cousin d) Brother-in-law  70. Pointing a photograph X said to his friend Y, "She is the only daughter of the father of my mother." How X is related to the person of photograph?  a) Son b) Nephew c) Daughter d) Cannot be decided  71. Amit said - "This girl is the wife of the grandson of my mother". How is Amit related to the girl?  a) Brother b) Grandfather c) Husband d) Father-in-law  72. If P \$ Q means P is the brother of Q; P # Q means P is the mother of Q; P * Q means P is the daughter of Q in A # B \$ C * D, who is the father?  a) D b) B c) C d) Data is inadequate  73. Introducing Sonia, Aamir says, "She is the wife of only nephew of only brother of my mother." How Sonia is related to Aamir?  a) Wife b) Sister c) Sister-in-law d) Data is inadequate  74. Introducing a woman, Shashank said, "She is the mother of the only daughter of my son." How that woman is related to Shashank?  a) Daughter b) Sister-in-law c) Wife d) Daughter-in-law  75. P is the mother of K; K is the sister of D; D is the father of J. How is P related to J?  a) Mother b) Grandmother c) Aunt d) Data inadequate                                                                                                    |                                                                               |                                       |                                          |                               |  |  |  |
| the two brothers of the daughter of my father's wife." How is the boy playing football related to Deepak?  a) Son b) Brother c) Cousin d) Brother-in-law  70. Pointing a photograph X said to his friend Y, "She is the only daughter of the father of my mother." How X is related to the person of photograph?  a) Son b) Nephew c) Daughter d) Cannot be decided  71. Amit said - "This girl is the wife of the grandson of my mother". How is Amit related to the girl?  a) Brother b) Grandfather c) Husband d) Father-in-law  72. If P \$ Q means P is the brother of Q; P # Q means P is the mother of Q; P * Q means P is the daughter of Q in A # B \$ C * D, who is the father?  a) D b) B c) C d) Data is inadequate  73. Introducing Sonia, Aamir says, "She is the wife of only nephew of only brother of my mother." How Sonia is related to Aamir?  a) Wife b) Sister c) Sister-in-law d) Data is inadequate  74. Introducing a woman, Shashank said, "She is the mother of the only daughter of my son." How that woman is related to Shashank?  a) Daughter b) Sister-in-law c) Wife d) Daughter-in-law  75. P is the mother of K; K is the sister of D; D is the father of J. How is P related to J?  a) Mother b) Grandmother c) Aunt d) Data inadequate                                                                                                    | ,                                                                             |                                       | *                                        | , <u>,</u>                    |  |  |  |
| football related to Deepak?  a) Son b) Brother c) Cousin d) Brother-in-law  70. Pointing a photograph X said to his friend Y, "She is the only daughter of the father of my mother." How X is related to the person of photograph?  a) Son b) Nephew c) Daughter d) Cannot be decided  71. Amit said - "This girl is the wife of the grandson of my mother". How is Amit related to the girl?  a) Brother b) Grandfather c) Husband d) Father-in-law  72. If P \$ Q means P is the brother of Q; P # Q means P is the mother of Q; P * Q means P is the daughter of Q in A # B \$ C * D, who is the father?  a) D b) B c) C d) Data is inadequate  73. Introducing Sonia, Aamir says, "She is the wife of only nephew of only brother of my mother." How Sonia is related to Aamir?  a) Wife b) Sister c) Sister-in-law d) Data is inadequate  74. Introducing a woman, Shashank said, "She is the mother of the only daughter of my son." How that woman is related to Shashank?  a) Daughter b) Sister-in-law c) Wife d) Daughter-in-law  75. P is the mother of K; K is the sister of D; D is the father of J. How is P related to J?  a) Mother b) Grandmother c) Aunt d) Data inadequate                                                                                                    | 69. Deepak said                                                               | to Nitin, "That boy p                 | olaying with th                          | ne football is the younger of |  |  |  |
| a) Son b) Brother c) Cousin d) Brother-in-law  70. Pointing a photograph X said to his friend Y, "She is the only daughter of the father of my mother." How X is related to the person of photograph?  a) Son b) Nephew c) Daughter d) Cannot be decided  71. Amit said - "This girl is the wife of the grandson of my mother". How is Amit related to the girl?  a) Brother b) Grandfather c) Husband d) Father-in-law  72. If P \$ Q means P is the brother of Q; P # Q means P is the mother of Q; P * Q means P is the daughter of Q in A # B \$ C * D, who is the father?  a) D b) B c) C d) Data is inadequate  73. Introducing Sonia, Aamir says, "She is the wife of only nephew of only brother of my mother." How Sonia is related to Aamir?  a) Wife b) Sister c) Sister-in-law d) Data is inadequate  74. Introducing a woman, Shashank said, "She is the mother of the only daughter of my son." How that woman is related to Shashank?  a) Daughter b) Sister-in-law c) Wife d) Daughter-in-law  75. P is the mother of K; K is the sister of D; D is the father of J. How is P related to J?  a) Mother b) Grandmother c) Aunt d) Data inadequate                                                                                                    | the two brother                                                               | rs of the daughter of a               | my father's wi                           | fe." How is the boy playing   |  |  |  |
| 70. Pointing a photograph X said to his friend Y, "She is the only daughter of the father of my mother." How X is related to the person of photograph?  a) Son b) Nephew c) Daughter d) Cannot be decided  71. Amit said - "This girl is the wife of the grandson of my mother". How is Amit related to the girl?  a) Brother b) Grandfather c) Husband d) Father-in-law  72. If P \$ Q means P is the brother of Q; P # Q means P is the mother of Q; P * Q means P is the daughter of Q in A # B \$ C * D, who is the father?  a) D b) B c) C d) Data is inadequate  73. Introducing Sonia, Aamir says, "She is the wife of only nephew of only brother of my mother." How Sonia is related to Aamir?  a) Wife b) Sister c) Sister-in-law d) Data is inadequate  74. Introducing a woman, Shashank said, "She is the mother of the only daughter of my son." How that woman is related to Shashank?  a) Daughter b) Sister-in-law c) Wife d) Daughter-in-law  75. P is the mother of K; K is the sister of D; D is the father of J. How is P related to J?  a) Mother b) Grandmother c) Aunt d) Data inadequate                                                                                                    | football related                                                              | to Deepak?                            |                                          |                               |  |  |  |
| the father of my mother." How X is related to the person of photograph?  a) Son b) Nephew c) Daughter d) Cannot be decided  71. Amit said - "This girl is the wife of the grandson of my mother". How is Amit related to the girl?  a) Brother b) Grandfather c) Husband d) Father-in-law  72. If P \$ Q means P is the brother of Q; P # Q means P is the mother of Q; P * Q means P is the daughter of Q in A # B \$ C * D, who is the father?  a) D b) B c) C d) Data is inadequate  73. Introducing Sonia, Aamir says, "She is the wife of only nephew of only brother of my mother." How Sonia is related to Aamir?  a) Wife b) Sister c) Sister-in-law d) Data is inadequate  74. Introducing a woman, Shashank said, "She is the mother of the only daughter of my son." How that woman is related to Shashank?  a) Daughter b) Sister-in-law c) Wife d) Daughter-in-law  75. P is the mother of K; K is the sister of D; D is the father of J. How is P related to J?  a) Mother b) Grandmother c) Aunt d) Data inadequate                                                                                                    | a) Son                                                                        | b) Brother                            | c) Cousin                                | d) Brother-in-law             |  |  |  |
| a) Son b) Nephew c) Daughter d) Cannot be decided 71. Amit said - "This girl is the wife of the grandson of my mother". How is Amit related to the girl?  a) Brother b) Grandfather c) Husband d) Father-in-law 72. If P \$ Q means P is the brother of Q; P # Q means P is the mother of Q; P * Q means P is the daughter of Q in A # B \$ C * D, who is the father?  a) D b) B c) C d) Data is inadequate 73. Introducing Sonia, Aamir says, "She is the wife of only nephew of only brother of my mother." How Sonia is related to Aamir?  a) Wife b) Sister c) Sister-in-law d) Data is inadequate 74. Introducing a woman, Shashank said, "She is the mother of the only daughter of my son." How that woman is related to Shashank?  a) Daughter b) Sister-in-law c) Wife d) Daughter-in-law 75. P is the mother of K; K is the sister of D; D is the father of J. How is P related to J?  a) Mother b) Grandmother c) Aunt d) Data inadequate                                                                                                    | 70. Pointing a pl                                                             | notograph X said to h                 | nis friend Y, "S                         | She is the only daughter of   |  |  |  |
| 71. Amit said - "This girl is the wife of the grandson of my mother". How is Amit related to the girl?  a) Brother b) Grandfather c) Husband d) Father-in-law  72. If P \$ Q means P is the brother of Q; P # Q means P is the mother of Q; P * Q means P is the daughter of Q in A # B \$ C * D, who is the father?  a) D b) B c) C d) Data is inadequate  73. Introducing Sonia, Aamir says, "She is the wife of only nephew of only brother of my mother." How Sonia is related to Aamir?  a) Wife b) Sister c) Sister-in-law d) Data is inadequate  74. Introducing a woman, Shashank said, "She is the mother of the only daughter of my son." How that woman is related to Shashank?  a) Daughter b) Sister-in-law c) Wife d) Daughter-in-law  75. P is the mother of K; K is the sister of D; D is the father of J. How is P related to J?  a) Mother b) Grandmother c) Aunt d) Data inadequate                                                                                                    | the father of m                                                               | y mother." How X is                   | related to the                           | person of photograph?         |  |  |  |
| Amit related to the girl?  a) Brother b) Grandfather c) Husband d) Father-in-law  72. If P \$ Q means P is the brother of Q; P # Q means P is the mother of Q; P * Q means P is the daughter of Q in A # B \$ C * D, who is the father?  a) D b) B c) C d) Data is inadequate  73. Introducing Sonia, Aamir says, "She is the wife of only nephew of only brother of my mother." How Sonia is related to Aamir?  a) Wife b) Sister c) Sister-in-law d) Data is inadequate  74. Introducing a woman, Shashank said, "She is the mother of the only daughter of my son." How that woman is related to Shashank?  a) Daughter b) Sister-in-law c) Wife d) Daughter-in-law  75. P is the mother of K; K is the sister of D; D is the father of J. How is P related to J?  a) Mother b) Grandmother c) Aunt d) Data inadequate                                                                                                    | a) Son                                                                        | b) Nephew                             | c) Daughter                              | d) Cannot be decided          |  |  |  |
| a) Brother b) Grandfather c) Husband d) Father-in-law  72. If P \$ Q means P is the brother of Q; P # Q means P is the mother of Q; P * Q means P is the daughter of Q in A # B \$ C * D, who is the father?  a) D b) B c) C d) Data is inadequate  73. Introducing Sonia, Aamir says, "She is the wife of only nephew of only brother of my mother." How Sonia is related to Aamir?  a) Wife b) Sister c) Sister-in-law d) Data is inadequate  74. Introducing a woman, Shashank said, "She is the mother of the only daughter of my son." How that woman is related to Shashank?  a) Daughter b) Sister-in-law c) Wife d) Daughter-in-law  75. P is the mother of K; K is the sister of D; D is the father of J. How is P related to J?  a) Mother b) Grandmother c) Aunt d) Data inadequate                                                                                                    | 71. Amit said - "                                                             | This girl is the wife                 | of the grandso                           | on of my mother". How is      |  |  |  |
| 72. If P \$ Q means P is the brother of Q; P # Q means P is the mother of Q; P * Q means P is the daughter of Q in A # B \$ C * D, who is the father?  a) D b) B c) C d) Data is inadequate  73. Introducing Sonia, Aamir says, "She is the wife of only nephew of only brother of my mother." How Sonia is related to Aamir?  a) Wife b) Sister c) Sister-in-law d) Data is inadequate  74. Introducing a woman, Shashank said, "She is the mother of the only daughter of my son." How that woman is related to Shashank?  a) Daughter b) Sister-in-law c) Wife d) Daughter-in-law  75. P is the mother of K; K is the sister of D; D is the father of J. How is P related to J?  a) Mother b) Grandmother c) Aunt d) Data inadequate                                                                                                    | Amit related to                                                               | the girl?                             |                                          |                               |  |  |  |
| Q means P is the daughter of Q in A # B \$ C * D, who is the father?  a) D b) B c) C d) Data is inadequate  73. Introducing Sonia, Aamir says, "She is the wife of only nephew of only brother of my mother." How Sonia is related to Aamir?  a) Wife b) Sister c) Sister-in-law d) Data is inadequate  74. Introducing a woman, Shashank said, "She is the mother of the only daughter of my son." How that woman is related to Shashank?  a) Daughter b) Sister-in-law c) Wife d) Daughter-in-law  75. P is the mother of K; K is the sister of D; D is the father of J. How is P related to J?  a) Mother b) Grandmother c) Aunt d) Data inadequate                                                                                                    | a) Brother                                                                    | b) Grandfather                        | c) Husband                               | d) Father-in-law              |  |  |  |
| Q means P is the daughter of Q in A # B \$ C * D, who is the father?  a) D b) B c) C d) Data is inadequate  73. Introducing Sonia, Aamir says, "She is the wife of only nephew of only brother of my mother." How Sonia is related to Aamir?  a) Wife b) Sister c) Sister-in-law d) Data is inadequate  74. Introducing a woman, Shashank said, "She is the mother of the only daughter of my son." How that woman is related to Shashank?  a) Daughter b) Sister-in-law c) Wife d) Daughter-in-law  75. P is the mother of K; K is the sister of D; D is the father of J. How is P related to J?  a) Mother b) Grandmother c) Aunt d) Data inadequate                                                                                                    | 72. If P \$ Q mea                                                             | ns P is the brother of                | Q; P # Q mea                             | ans P is the mother of Q; P * |  |  |  |
| 73. Introducing Sonia, Aamir says, "She is the wife of only nephew of only brother of my mother." How Sonia is related to Aamir?  a) Wife b) Sister c) Sister-in-law d) Data is inadequate 74. Introducing a woman, Shashank said, "She is the mother of the only daughter of my son." How that woman is related to Shashank?  a) Daughter b) Sister-in-law c) Wife d) Daughter-in-law 75. P is the mother of K; K is the sister of D; D is the father of J. How is P related to J?  a) Mother b) Grandmother c) Aunt d) Data inadequate                                                                                                    |                                                                               |                                       |                                          |                               |  |  |  |
| brother of my mother." How Sonia is related to Aamir?  a) Wife b) Sister c) Sister-in-law d) Data is inadequate  74. Introducing a woman, Shashank said, "She is the mother of the only daughter of my son." How that woman is related to Shashank?  a) Daughter b) Sister-in-law c) Wife d) Daughter-in-law  75. P is the mother of K; K is the sister of D; D is the father of J. How is P related to J?  a) Mother b) Grandmother c) Aunt d) Data inadequate                                                                                                    | a) D                                                                          | b) B                                  | c) C                                     | d) Data is inadequate         |  |  |  |
| brother of my mother." How Sonia is related to Aamir?  a) Wife b) Sister c) Sister-in-law d) Data is inadequate  74. Introducing a woman, Shashank said, "She is the mother of the only daughter of my son." How that woman is related to Shashank?  a) Daughter b) Sister-in-law c) Wife d) Daughter-in-law  75. P is the mother of K; K is the sister of D; D is the father of J. How is P related to J?  a) Mother b) Grandmother c) Aunt d) Data inadequate                                                                                                    | 73. Introducing                                                               | Sonia, Aamir says, "S                 | She is the wife                          | e of only nephew of only      |  |  |  |
| a) Wife b) Sister c) Sister-in-law d) Data is inadequate 74. Introducing a woman, Shashank said, "She is the mother of the only daughter of my son." How that woman is related to Shashank?  a) Daughter b) Sister-in-law c) Wife d) Daughter-in-law 75. P is the mother of K; K is the sister of D; D is the father of J. How is P related to J?  a) Mother b) Grandmother c) Aunt d) Data inadequate                                                                                                    |                                                                               |                                       |                                          |                               |  |  |  |
| <ul> <li>74. Introducing a woman, Shashank said, "She is the mother of the only daughter of my son." How that woman is related to Shashank?</li> <li>a) Daughter b) Sister-in-law c) Wife d) Daughter-in-law</li> <li>75. P is the mother of K; K is the sister of D; D is the father of J. How is P related to J?</li> <li>a) Mother b) Grandmother c) Aunt d) Data inadequate</li> </ul>                                                                                                    | •                                                                             |                                       |                                          |                               |  |  |  |
| daughter of my son." How that woman is related to Shashank?  a) Daughter b) Sister-in-law c) Wife d) Daughter-in-law  75. P is the mother of K; K is the sister of D; D is the father of J. How is P related to J?  a) Mother b) Grandmother c) Aunt d) Data inadequate                                                                                                    | ,                                                                             |                                       |                                          | , <u> </u>                    |  |  |  |
| <ul> <li>a) Daughter</li> <li>b) Sister-in-law</li> <li>c) Wife</li> <li>d) Daughter-in-law</li> <li>75. P is the mother of K; K is the sister of D; D is the father of J. How is P related to J?</li> <li>a) Mother</li> <li>b) Grandmother</li> <li>c) Aunt</li> <li>d) Data inadequate</li> </ul>                                                                                                    | •                                                                             |                                       |                                          |                               |  |  |  |
| 75. P is the mother of K; K is the sister of D; D is the father of J. How is P related to J?  a) Mother b) Grandmother c) Aunt d) Data inadequate                                                                                                    |                                                                               |                                       |                                          |                               |  |  |  |
| related to J? a) Mother b) Grandmother c) Aunt d) Data inadequate                                                                                                    |                                                                               |                                       |                                          |                               |  |  |  |
| a) Mother b) Grandmother c) Aunt d) Data inadequate                                                                                                    |                                                                               | and of ix, ix is the sh               | J. J. J. J. J. J. J. J. J. J. J. J. J. J | 144101 01 5. 110 W 15 1       |  |  |  |
| THE THE THE THE                                                                                                    |                                                                               | b) Grandmother                        | c) Aunt                                  | d) Data inadequate            |  |  |  |
| 51 51 51 51 51 51                                                                                                    |                                                                               | FFF                                   |                                          |                               |  |  |  |

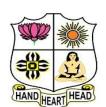

# VIVEKANANDA COLLEGE, TIRUVEDAKAM WEST

#### **College with Potential for Excellence**

Residential & Autonomous – A Gurukula Institute of Life-Training Re-accredited (3rd Cycle) with 'A' Grade (CGPA 3.59 out of 4.00) by NAAC Affiliated to Madurai Kamaraj University

# CERTIFICATE COURSE EXAMINATIONS, November 2021 ACCOUNTING PRACTICE

Time: 2 Hours Maximum Marks: 50

#### **SECTION - A**

#### **Answer ALL Questions**

 $(10 \times 1 = 10)$ 

- 1. Define the term Accounting.
- 2. What are the classification of Accounts?
- 3. What is Ledger?
- 4. Define Sales.
- 5. What is Purchase Book?
- 6. What is Business?
- 7. What is Cheque?
- 8. What do you mean by Double Entry System?
- 9. What is Trading Account?
- 10. Define Balance Sheet.

#### <u>SECTION – B</u>

#### **Answer ALL Questions**

 $(4\times 5=20)$ 

11.a) What are the golden rules of double entry system?

#### [OR]

- b) What is matching concept? Why should a business concern follow this concept?
- 12.a) Classify the following into personal, real and nominal accounts.

Capital, Building, Carriage Inwards, Cash, Commission Received and Bank

#### [OR]

- b) What are the difference between journal and ledger.
- 13.a) Prepare necessary ledger accounts in the books of Joy from the following opening entry:

# In the books of Joy

#### Journal entries

| Date       | Particular              | rs          | Debit ₹ | Credit ₹ |
|------------|-------------------------|-------------|---------|----------|
| 2017 Jan 1 | Cash A/c                | Dr.         | 45,000  |          |
|            | Stock A/c               | Dr.         | 50,000  |          |
|            | Sohan A/c               | Dr.         | 35,000  |          |
|            | Furniture A/c           | Dr.         | 50,000  |          |
|            | To Ram A/c              |             |         | 20,000   |
|            | To Joy's capital A/c    |             |         | 1,60,000 |
|            | (Balances of assets and | liabilities |         |          |
|            | brought forward)        |             |         |          |

[OR]

b) Mention the advantages of double entry system.

14.a) The following balances are extracted from the books of Prabhu, as on 31<sup>st</sup> March, 2020 Prepare trial balance and transfer the difference if any to suspense account.

| Particulars      | ₹      | Particulars     | ₹      |
|------------------|--------|-----------------|--------|
| Discount allowed | 250    | Loan borrowed   | 7,000  |
| Cash in hand     | 4,200  | Lighting        | 12,000 |
| Capital          | 50,000 | Commission paid | 3,000  |
| Salaries         | 12,000 | Purchases       | 29,050 |
| Furniture        | 7,500  | Sales           | 35,000 |

[OR]

b) What are the objectives of preparing trial balance?

#### SECTION - C

#### **Answer any TWO Questions**

 $(2 \times 10 = 20)$ 

- 15. Pass journal entries for the following transactions and post them in the ledger accounts 2020.
  - June 1 Bala started business with cash ₹ 50,000
    - 4 Purchased furniture by paying cash for ₹ 6,000
    - 7 Purchased machineries on credit form Harish ₹ 10,000
    - 10 Bought goods for cash ₹ 4,000
    - 18 Paid insurance premium ₹ 100
- 16. Prepare trading account from the following ledger balances presented by P. Sen as on 31st March, 2020.

| Particulars      | ₹        | Particulars     | ₹        |
|------------------|----------|-----------------|----------|
| Stock (1-4-2015) | 10,000   | Sales           | 3,00,000 |
| Purchases        | 1,60,000 | Returns inward  | 16,000   |
| Wages            | 30,000   | Returns outward | 10,000   |
| Carriage inwards | 10,000   | Gas and Fuel    | 8,000    |
| Freight inwards  | 8,000    |                 |          |

Additional Information:

- i) Stock on 31st March, 2020 ₹ 20,000
- ii) Outstanding wages amounted to ₹ 4,000
- iii) Gas and fuel was paid in advance for ₹ 1,000
- 17. Give the format of company Balance Sheet.

# HAND HEART HEAD

# VIVEKANANDA COLLEGE, TIRUVEDAKAM WEST

#### **College with Potential for Excellence**

Residential & Autonomous – A Gurukula Institute of Life-Training Re-accredited (3rd Cycle) with 'A' Grade (CGPA 3.59 out of 4.00) by NAAC Affiliated to Madurai Kamaraj University

# CERTIFICATE COURSE EXAMINATIONS, November 2021 E-FILING AND XBRL

Time: 2 Hours Maximum Marks: 50

#### SECTION - A

#### **Answer ALL Questions**

 $(10 \times 1 = 10)$ 

- 1. What is E-Filing?
- 2. What is an E-Filing Portal?
- 3. What is an ITR-V?
- 4. What is XBRL?
- 5. Write a short note on digital signature?
- 6. What is Taxonomy?
- 7. What is an electronic signature?
- 8. What is an example of a tax credit?
- 9. How is XBRL used around the world?
- 10. How to E-Verify Income Tax Return?

#### SECTION - B

#### **Answer ALL Questions**

 $(4 \times 5 = 20)$ 

11.a) What are the steps for filing an Income Tax Return?

#### [OR]

- b) Distinguish between XBRL tags and XBRL taxonomy.
- 12.a) What is the general structure of the e-filing process under MCA-21?

#### [OR]

- b) Explain the various types of e-filing
- 13.a) What are the benefits of XBRL?

#### [OR]

- b) Explain the financial statement in XBRL
- 14.a) What are the different types of digital signature?

#### [OR]

b) What are the various modes of e-verification?

#### SECTION – C

#### **Answer any TWO Questions**

 $(2 \times 10 = 20)$ 

- 15. What are the advantages and disadvantages of e-filing?
- 16. Explain the important terms in e-filing of forms on MCA portal.
- 17. Explain the features of XBRL.

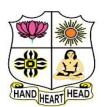

# VIVEKANANDA COLLEGE, TIRUVEDAKAM WEST

#### College with Potential for Excellence

Residential & Autonomous – A Gurukula Institute of Life-Training Re-accredited (3rd Cycle) with 'A' Grade (CGPA 3.59 out of 4.00) by NAAC Affiliated to Madurai Kamaraj University

# CERTIFICATE COURSE EXAMINATIONS, November 2021 INTERNET APPLICATIONS

Time: 2 Hours Maximum Marks: 50

#### **SECTION - A**

#### **Answer ALL Questions**

 $(10 \times 1 = 10)$ 

- 1. What is the Internet?
- 2. Define Computer.
- 3. What is meant by ISP?
- 4. Define E-mail.
- 5. Give any four examples of output device?
- 6. Write a short note on browser?
- 7. List out any four web browsers name?
- 8. What is HTML?
- 9. Define the WWW.
- 10. What is Web navigation?

#### SECTION – B

#### **Answer ALL Questions**

 $(4 \times 5 = 20)$ 

11.a) How to create an E-mail address?

#### [OR]

- b) Discuss the various functions of E-mail?
- 12.a) How to book train ticket reservation in online?

#### [OR]

- b) Explain the steps for online mobile recharge.
- 13.a) Explain various types of Internet connections.

#### [OR]

- b) Explain the Advantages of online shopping.
- 14.a) Discuss about the Characteristics of a Computers.

#### [OR]

b) Explain the world is your class room.

#### SECTION – C

#### **Answer any TWO Questions**

 $(2 \times 10 = 20)$ 

- 15. What are the merits and demerits of Internet?
- 16. Explain the features of Internet Explorer.
- 17. How can internet facilitate the student's community to their education?

BRRRR

# HAND HEART HEAD

# VIVEKANANDA COLLEGE, TIRUVEDAKAM WEST

#### **College with Potential for Excellence**

Residential & Autonomous – A Gurukula Institute of Life-Training Re-accredited (3rd Cycle) with 'A' Grade (CGPA 3.59 out of 4.00) by NAAC Affiliated to Madurai Kamaraj University

# CERTIFICATE COURSE EXAMINATIONS, November 2021 PHOTOSHOP

Time: 2 Hours Maximum Marks: 50

#### **SECTION - A**

#### **Answer ALL Questions**

 $(10 \times 1 = 10)$ 

- 1. Define move Tool.
- 2. What is pixel?
- 3. Mention any two single marquee tools.
- 4. What is Eyedropper Tool?
- 5. What is layer?
- 6. What is Bit map?
- 7. Stands for TIFF, JPEG
- 8. How to create new layer?
- 9. How to use vector images?
- 10. What is a Foreground color?

#### **SECTION - B**

#### **Answer ALL Questions**

 $(4\times 5=20)$ 

11.a) How to working with layer in Photoshop

#### [OR]

- b) What are the hidings for the working with tool box?
- 12.a) How to use background eraser Tool?

#### [OR]

- b) Write short note on: i) re
- i) resembling on images
- ii) editing images
- 13.a) Write short note on eye dropper tool and hand tool?

#### [OR]

- b) What are the hiding and showing layers?
- 14.a) Write short note on healing brush tool?

#### [OR]

b) How to create Photoshop and Explain the different tools?

#### SECTION – C

#### **Answer any TWO Questions**

 $(2\times10=20)$ 

- 15. Explain the how to create new document.
- 16. What are the various blending modes?
- 17. Explain the different types of lasso tool?

(PTO)

# HAND HEART HEAD

# **VIVEKANANDA COLLEGE, TIRUVEDAKAM WEST**

## **College with Potential for Excellence**

Residential & Autonomous – A Gurukula Institute of Life-Training Re-accredited (3rd Cycle) with 'A' Grade (CGPA 3.59 out of 4.00) by NAAC Affiliated to Madurai Kamaraj University

# CERTIFICATE COURSE EXAMINATIONS, November 2021 SPOKEN HINDI

| Time: 2 Hours                                                | Maximum Marks: <b>50</b> |
|--------------------------------------------------------------|--------------------------|
| SECTION – A                                                  |                          |
| Answer ALL Questions                                         | $(10 \times 1 = 10)$     |
| 1. मैं हू । (प्राध्यापक, छात्र, कर्मचारी)                    |                          |
| 2. पा च,छे,, आठ (दस,चार,सात,नौ)                              |                          |
| 3. म, , मि, , म्, , मृ , मैं                                 |                          |
| 4. आकाश का रंग नीला है।(सही (True)/ग़लत <b>(</b> False)      |                          |
| 5. पंद्रह का अर्थ English में क्या है ?                      |                          |
| 6. आज वार है ।                                               |                          |
| 7. Write the vowels in Hindi.                                |                          |
| 8. यह है ।                                                   |                          |
| 9. Write the missing consonants letters. क, , , घ, च, , ज, , | স                        |
| 10. तुम्हारा नाम क्या है ?                                   |                          |
| SECTION P                                                    |                          |
| SECTION – B Answer ALL Questions                             | $(4\times 5=20)$         |
| 11.a) Write the Name of Directions in Hindi.                 | (4 / \ 3 - 20)           |
| [OR]                                                         |                          |
| b) Write the Name of Days in Hindi.                          |                          |
| 12.a) Fill in the blanks:                                    |                          |
| 1) कौए का रंग है। 2) नींबू का रंग है।                        |                          |
| 3) टमाटर का रंग है । 4) दूध का रंग है ।                      |                          |
| 5) तोते का रंग है ।                                          |                          |
| [OR]                                                         |                          |
| b) Write the Name of Animals in Hindi.                       |                          |
| 13.a) Write the Consonants in Hindi (ক to ह)                 |                          |
| [OR]                                                         |                          |
| b) Write the Name of Flowers in Hindi.                       |                          |
| 14.a) Write the Name of Fruits in Hindi.                     |                          |
| [OR]                                                         |                          |

b) Write in Hindi words for following numbers: 4, 8, 12, 16, 20

## **Answer any TWO Questions**

 $(2\times10=20)$ 

15. Write the Name of English Months in Hindi.

| 1) भारत के उत्तर में | _ है । (अरब समुद्र, हिमालय पहाड़, कन्याकुमारी)            |
|----------------------|-----------------------------------------------------------|
| 2) गणतंत्र दिवस      | महीने में मनाते हैं । (जनवरी, अगस्त, दिसंबर)              |
| 3) भारत के पूरब में  | है । (हिन्द महासागर, अरब समुद्र, बंगाल की खाड़ी)          |
| 4) उत्तर भारत में    | बोली जाती है । (अंग्रेजी, तमिल, हिन्दी)                   |
| 5) स्वतंत्र दिवस     | पदीने में प्रनागा जाता <del>है</del> । (अगस्य जनतरी अगैल) |

#### 17. True or False:

- 1) हमारी मातृभाषा तमिल है।
- 2) तमिलनाडु की राजधानी मदुरै है।
- 3) कलम का meaning है pen.
- 4) हमारे कालेज का नाम विवेकानंद कालेज है।
- 5) तमिलनाडु की राजधानी चेन्नई है।
- 6) क्या तुम स्कूल में पढ़ते हो ?
- 7) किताब का meaning है chair.
- 8) मदुरै में वैगै नदी बहती है।
- 9) भारत की राजधानी बंगलूरू है।
- 10) बिल्ली का meaning है cat.

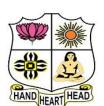

# **VIVEKANANDA COLLEGE, TIRUVEDAKAM WEST**

#### **College with Potential for Excellence**

Residential & Autonomous – A Gurukula Institute of Life-Training Re-accredited (3rd Cycle) with 'A' Grade (CGPA 3.59 out of 4.00) by NAAC Affiliated to Madurai Kamaraj University

# CERTIFICATE COURSE EXAMINATIONS, November 2021 WEB DESIGNING

Time: 2 Hours Maximum Marks: 50

#### **SECTION - A**

#### **Answer ALL Questions**

 $(10 \times 1 = 10)$ 

- 1. Define Home Page.
- 2. What is the importance of Hyperlinks?
- 3. How to apply background image in webpage?
- 4. Write the syntax of inserting pictures.
- 5. What is Ordered list?
- 6. List out the various attributes of Table.
- 7. Define the term "Frame."
- 8. How to create Checkboxes in Webpages?
- 9. What is Style Sheets?
- 10. List the three types of Style Sheets.

#### <u>SECTION – B</u>

#### **Answer ALL Questions**

 $(4 \times 5 = 20)$ 

11.a) Explain html header tags with example.

[OR]

- b) Write the html code for following output.
  - Home
  - Pictures
  - Projects
  - Social

# Homepage

12.a) Difference between background color and text color with example.

#### [OR]

b) Write the html code for following image output.

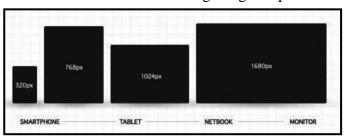

- 13.a) Write the html code for following output.
  - Tamil
  - Telugu
  - 3. English
  - 4. Computer Application
  - 5. Commerce
  - 6. Accountancy
  - 7. Economics

#### [OR]

b) Write the html code for following table output.

| STUDENTS MARK SHEET |       |         |         |         |                   |  |
|---------------------|-------|---------|---------|---------|-------------------|--|
| Name                | Maths | Science | English | Physics | General Knowledge |  |
| David               | 85    | 87      | 88      | 92      | 88                |  |
| Richard             | 91    | 81      | 78      | 71      | 74                |  |
| John                | 81    | 86      | 88      | 84      | 92                |  |
| Tony                | 84    | 86      | 87      | 82      | 81                |  |
| Scott               | 71    | 79      | 82      | 88      | 89                |  |
|                     |       |         |         |         |                   |  |

14.a) Write the html code for following frame output.

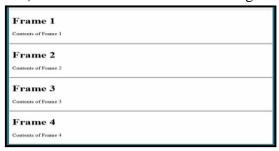

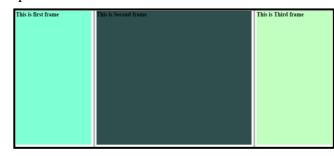

[OR]

b) Write the brief note on External Style Sheets.

## SECTION - C

#### **Answer any TWO Questions**

 $(2 \times 10 = 20)$ 

- 15. Explain any 10 html tags with example.
- 16. Write the html code following output.

| <u>ID</u> | <u>Name</u> | <u>Subject</u> | <u>Marks</u> |
|-----------|-------------|----------------|--------------|
|           |             | Maths          | 80           |
| 1         | David       | Physics        | 90           |
|           |             | Computers      | 70           |
| 2         |             | Maths          | 80           |
|           | Alex        | Physics        | 70           |
|           |             | Computers      | 90           |

Mobile Operating System

- Android Blckberry iPhone Windows Phone

#### Mobile Manufacturers

- Samsung HTC Micromax Apple
- 17. Write the html code following form output.

#### STUDENT REGISTRATION FORM

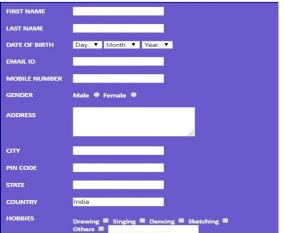

BBBBB